### Pareto Optimality Between Prescribed Far-Field Pattern and Radiation Efficiency (Very) Preliminary Results

Miloslav Čapek

Department of Electromagnetic Field Czech Technical University in Prague Czech Republic

[miloslav.capek@fel.cvut.cz](mailto:miloslav.capek@fel.cvut.cz)

June 23, 2023 Workshop Les Marécottes **Outline** 

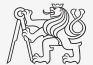

- 1. [Current Density Bounds](#page-4-0)
- 2. [Far-field Optimality](#page-10-0)
- 3. [Methodology](#page-22-0)
- 4. Example  $\#1$
- 5. [Compact Representation of the Far Field](#page-48-0)
- 6. [Realization of "Arbitrary" Far Field](#page-60-0)
- 7. [Example #2](#page-71-0)
- 8. [Unknown Phase](#page-80-0)
- 9. [Concluding Remarks](#page-87-0)

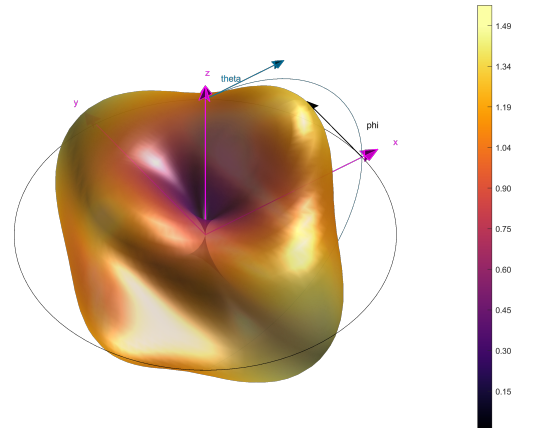

# Czech Technical University in Prague, Czech Republic, EU

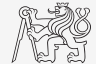

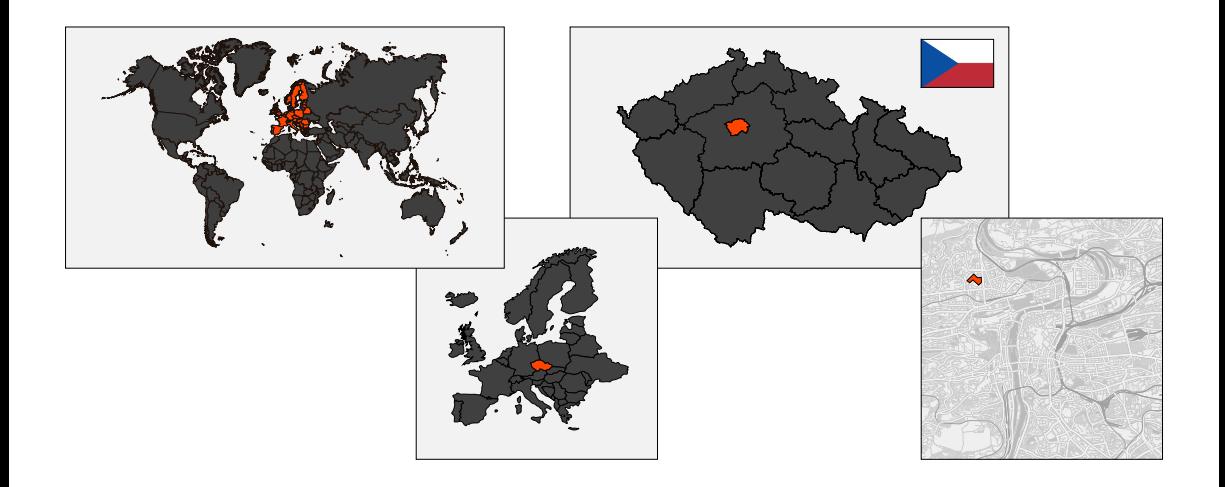

### Czech Technical University in Prague

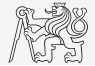

Established in 1707 as the first non-military technical university in Europe.

 $\triangleright$  From 12 students in 1707 to more than 20000 students around 2020.

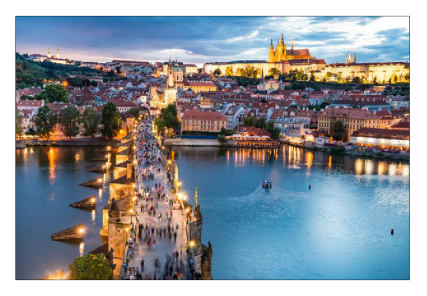

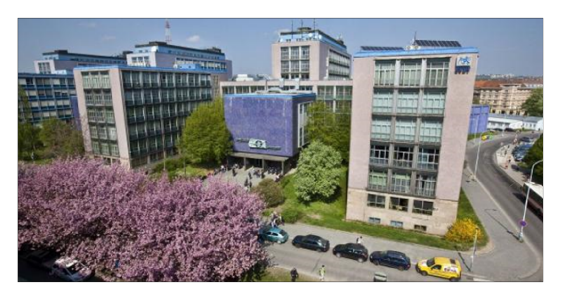

Left: Prague; right: CTU, Faculty of Electrical Engineering (one of eight faculties).

You are welcome to visit us in Prague!

<span id="page-4-0"></span>▶ Draw whatever current you want to extremize  $\frac{1}{\text{minimize}}$  a given metric  $f(\mathbf{I}).$ 

I  $f(\mathbf{I})$ subject to  $g_i(I) \leq c_i$ 

- ▶ Typically QCQP (or SDP).
- $\blacktriangleright$  Full quadratic forms ...
- $\blacktriangleright$  Substructures, port modes, ...

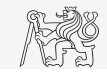

▶ Draw whatever current you want to extremize a given metric  $f(\mathbf{I})$ .

I  $\mathbf{I}^{\mathrm{H}}\mathbf{A}_{i}\mathbf{I}$ subject to  $\mathbf{I}^{\text{H}} \mathbf{B}_i \mathbf{I} \leq c_i$ 

- ▶ Typically QCQP (or SDP).
- $\blacktriangleright$  Full quadratic forms ...
- $\blacktriangleright$  Substructures, port modes, ...

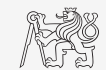

▶ Draw whatever current you want to extremize a given metric  $f(\mathbf{I})$ .

I  $\mathbf{I}^{\mathrm{H}}\mathbf{A}_{i}\mathbf{I}$ subject to  $\mathbf{I}^{\text{H}}\mathbf{B}_{i}\mathbf{I}=c_{i}$ 

- ▶ Typically QCQP (or SDP).
- $\blacktriangleright$  Full quadratic forms ...
- $\blacktriangleright$  Substructures, port modes, ...

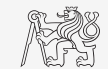

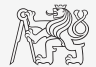

- $\blacktriangleright$  Advanced for many scalar metrics, e.g.,
	- $\blacktriangleright$  Q-factor<sup>1</sup> (bandwidth),
	- $\blacktriangleright$  gain<sup>2</sup>,
	- $\blacktriangleright$  scattering<sup>3</sup>,
	- $\blacktriangleright$  optics<sup>4</sup>,
	- $\blacktriangleright$  realized gain<sup>5</sup>,
	- $\blacktriangleright$  trade-offs<sup>6</sup>,
	- $\blacktriangleright$  ...

<sup>1</sup>M. Capek, M. Gustafsson, and K. Schab, "Minimization of antenna quality factor," IEEE Trans. Antennas Propag., vol. 65, no. 8, pp. 4115–4123, 2017. DOI: [10.1109/TAP.2017.2717478](https://doi.org/10.1109/TAP.2017.2717478)

<sup>2</sup>M. Gustafsson and M. Capek, "Maximum gain, effective area, and directivity," IEEE Trans. Antennas Propag., vol. 67, no. 8, pp. 5282 -5293, 2019. DOI: [10.1109/TAP.2019.2916760](https://doi.org/10.1109/TAP.2019.2916760)

 $3M.$  Gustafsson, K. Schab, L. Jelinek, et al., "Upper bounds on absorption and scattering," New Journal of Physics, vol. 22, no. 7, p. 073 013, 2020. DOI: [10.1088/1367-2630/ab83d3](https://doi.org/10.1088/1367-2630/ab83d3)

<sup>4</sup>K. Schab, L. Jelinek, M. Capek, et al., "Upper bounds on focusing efficiency," Optics Express, vol. 30, no. 25, p. 45 705, Dec. 2022

<sup>5</sup>M. Capek, L. Jelinek, and M. Masek, "Finding optimal total active reflection coefficient and realized gain for multi-port lossy antennas," IEEE Transactions on Antennas and Propagation, vol. 69, no. 5, pp. 2481–2493, 2021. pol: [10.1109/TAP.2020.3030941](https://doi.org/10.1109/TAP.2020.3030941)

 $6K$ . Schab, A. Rothschild, K. Nguyen, et al., "Trade-offs in absorption and scattering by nanophotonic structures," Optics Express, vol. 28, pp. 36584-36599, 24 2020. DOI: 10.1364/0E.410520

Miloslav Čapek  $\overline{6}$  / 37

# A Note: MoM Solution × Current Impressed in Vacuum

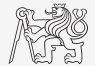

### MoM solution

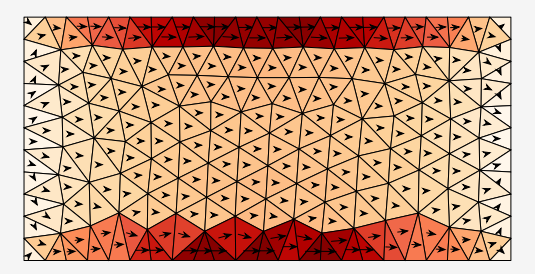

Solution to  $\mathbf{I} = \mathbf{Z}^{-1} \mathbf{V}$  for an incident plane wave.

# A Note: MoM Solution × Current Impressed in Vacuum

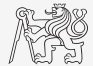

### MoM solution

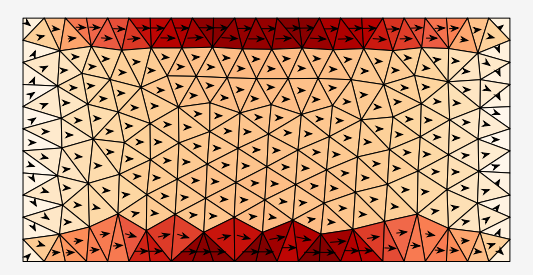

Solution to  $\mathbf{I} = \mathbf{Z}^{-1} \mathbf{V}$  for an incident plane wave.

#### Current impressed in vacuum

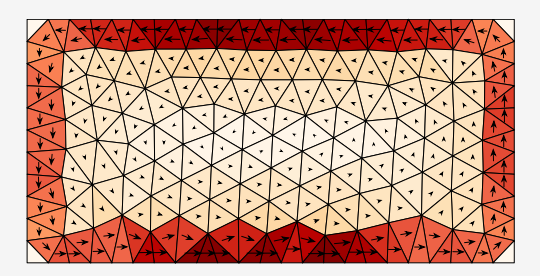

Solution to  $XI_i = \lambda_i RI_i$  (the first inductive mode).

▶ Looking for an optimal current, it can be chosen completely freely, only the excitation  $V = ZI$  may not be realizable.

# <span id="page-10-0"></span>Far-field Optimality

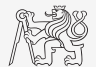

How to deal with far-field optimality?

- ▶ Point-wise, *i.e.*, directivity  $D(\hat{\boldsymbol{\epsilon}}, \hat{\boldsymbol{r}})$  or gain  $G(\hat{\boldsymbol{\epsilon}}, \hat{\boldsymbol{r}})$ .
- ▶ Prescribed far-field  $\mathbf{F} = \mathbf{F}(\vartheta, \varphi)$ :
	- $\blacktriangleright$  is a vector function,
	- $\blacktriangleright$  with a (unknown) phase,
	- ▶ required smoothness  $(\mathbf{F}(\vartheta,\varphi) \longrightarrow \mathbf{F}(\vartheta_p,\varphi_p)).$

# Far-field Optimality

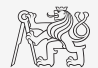

How to deal with far-field optimality?

- ▶ Point-wise, *i.e.*, directivity  $D(\hat{\mathbf{e}}, \hat{\mathbf{r}})$  or gain  $G(\hat{\mathbf{e}}, \hat{\mathbf{r}})$ .
- Prescribed far-field  $\mathbf{F} = \mathbf{F}(\vartheta, \varphi)$ :
	- $\blacktriangleright$  is a vector function,
	- $\blacktriangleright$  with a (unknown) phase,
	- ▶ required smoothness  $(F(\vartheta, \varphi) \longrightarrow F(\vartheta_n, \varphi_n)).$

Some works exist

 $\blacktriangleright$  ...

- $\blacktriangleright$  For example, for the cost in Q-factor<sup>7</sup>,
- $\blacktriangleright$  far-field shaping for small antennas  $(SDP)^8$ ,

<sup>7</sup>M. Gustafsson and S. Nordebo, "Optimal antenna currents for Q, superdirectivity, and radiation patterns using convex optimization," IEEE Trans. Antennas Propag., vol. 61, no. 3, pp. 1109-1118, 2013. poi: [10.1109/TAP.2012.2227656](https://doi.org/10.1109/TAP.2012.2227656)

<sup>8</sup>S. Shi, L. Wang, and B. L. G. Jonsson, Antenna current optimization and realizations for far-field pattern shaping, 2017. [Online]. Available: <https://arxiv.org/abs/1711.09709>

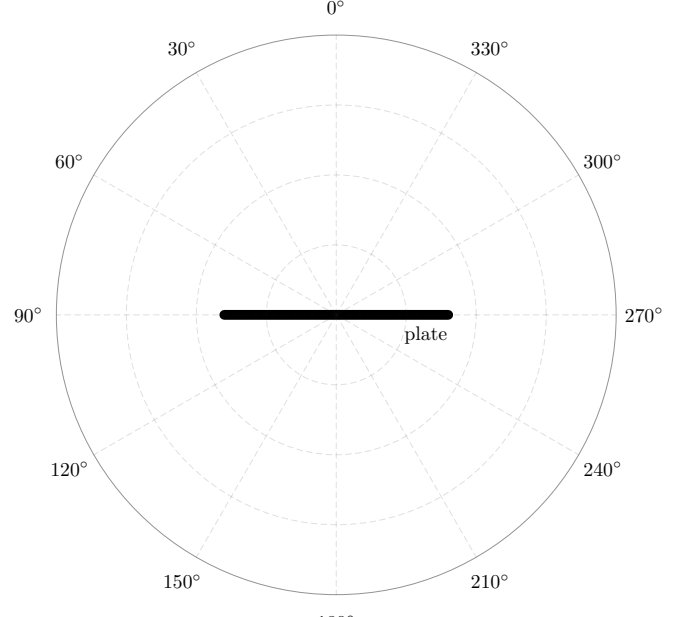

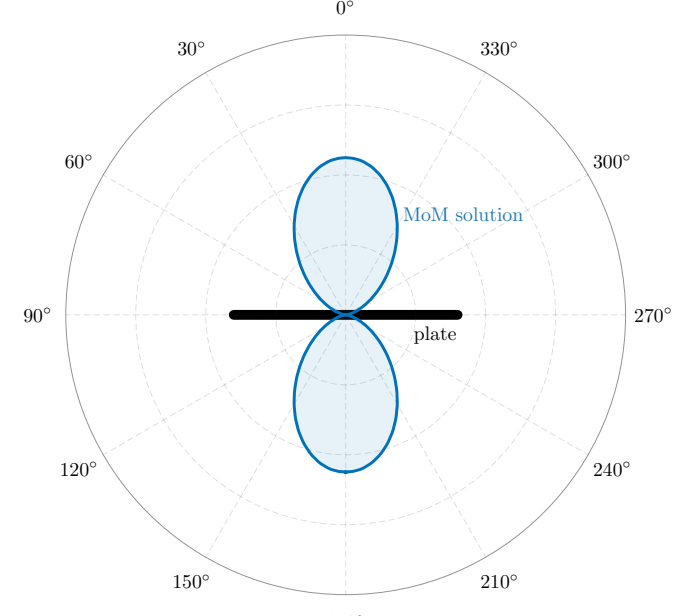

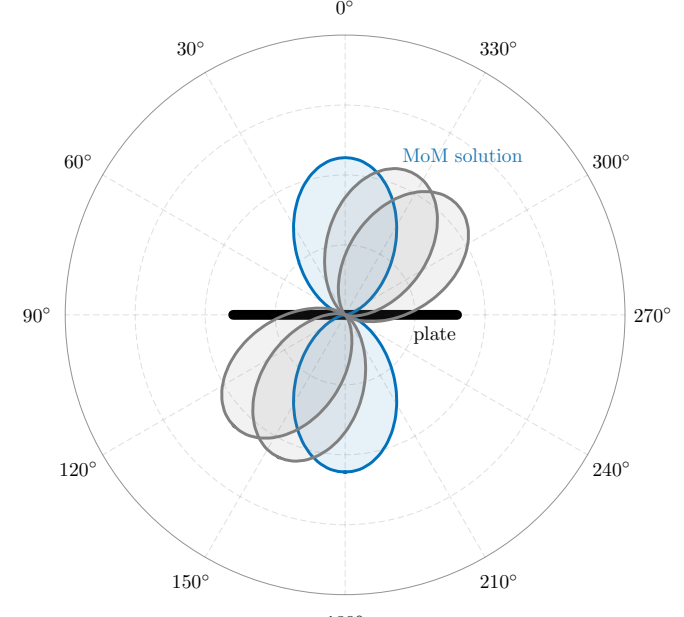

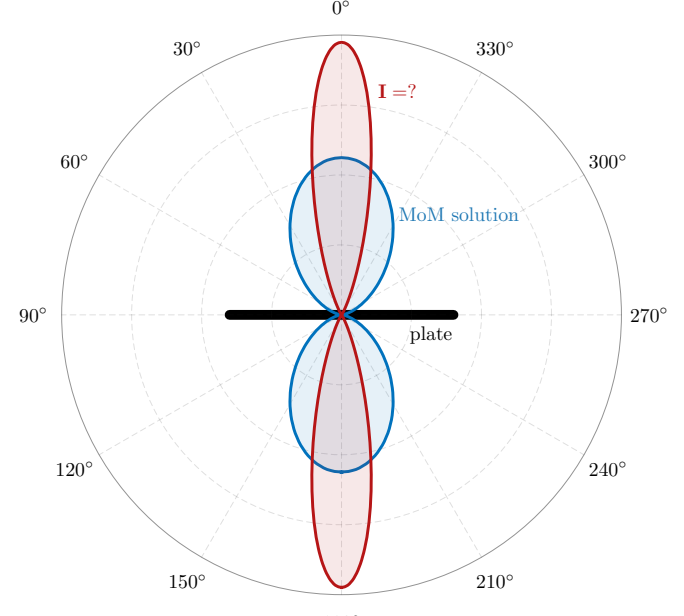

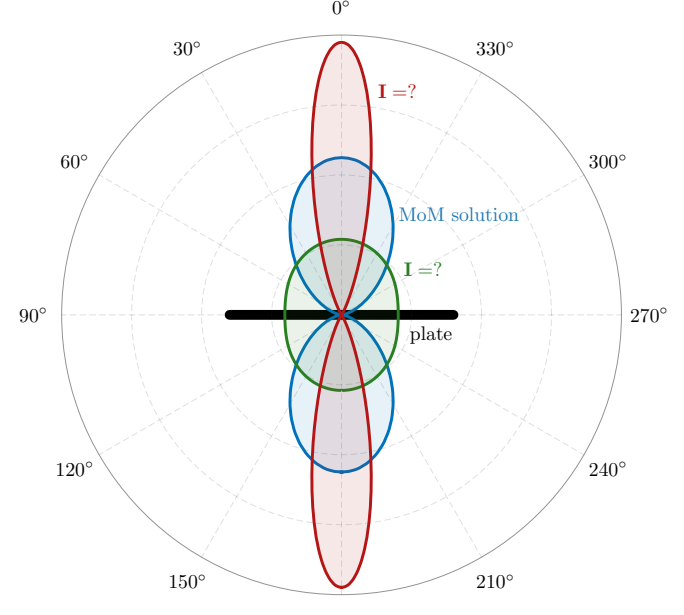

# Far-field Optimality as Trade-off With Radiation Efficiency

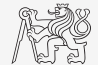

#### The hypothesis

"Almost every far field pattern  $F_0$  can be generated by a current  $I_0$ , however, potentially at the cost of almost zero radiation efficiency."

> minimize  $\varepsilon_{\rm F} = ||\boldsymbol{F}_0 - \boldsymbol{F}(\mathbf{I})||$ subject to  $\eta_{\text{rad}}(\mathbf{I}) \leq x$

 $\blacktriangleright$  The problem above forms a Pareto frontier in  $\varepsilon_F(I)$  and  $\eta_{rad}(I)$ .  $\blacktriangleright$  A type of norm taken  $|\cdot|$  is crucial.

Far field  $F_0$  has to be given to solve

$$
\begin{aligned}\n\min_{\mathbf{I}} \text{imize} & \varepsilon_{\mathbf{F}} = \|\mathbf{F}_0 - \mathbf{F}(\mathbf{I})\| \\
\text{subject to} & \eta_{\text{rad}}(\mathbf{I}) \leq x\n\end{aligned}
$$

for a given  $x$ .

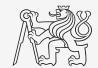

Far field  $F_0$  has to be given to solve

minimize  $\varepsilon_{\rm F} = ||\boldsymbol{F}_0 - \boldsymbol{F}(\mathbf{I})||$ subject to  $\eta_{\text{rad}}(\mathbf{I}) \leq x$ 

for a given  $x$ .

Two posibilities differing in our knowledge of the desired far field  $\mathbf{F}_0$ :

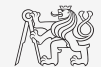

Far field  $F_0$  has to be given to solve

minimize  $\varepsilon_{\rm F} = ||\boldsymbol{F}_0 - \boldsymbol{F}(\mathbf{I})||$ subject to  $\eta_{\text{rad}}(\mathbf{I}) \leq x$ 

for a given  $x$ .

Two posibilities differing in our knowledge of the desired far field  $\boldsymbol{F}_0$ :

Problem #1:

 $\blacktriangleright$  Both amplitude and phase of  $\mathbf{F}_0$ :

minimize  $|\boldsymbol{F}_0 - \boldsymbol{F}(\mathbf{I})|^2$ subject to  $\eta_{\text{rad}}(\mathbf{I}) \leq x$ 

Phase often arbitrary.

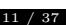

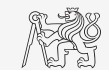

Far field  $F_0$  has to be given to solve

 $\begin{align} \text{minimize} \quad & \varepsilon_{\text{F}} = \|\boldsymbol{F}_0 - \boldsymbol{F}(\mathbf{I})\| \end{align}$ I subject to  $\eta_{\text{rad}}(\mathbf{I}) \leq x$ 

for a given  $x$ .

Two posibilities differing in our knowledge of the desired far field  $\boldsymbol{F}_0$ :

### Problem #1:

 $\blacktriangleright$  Both amplitude and phase of  $\mathbf{F}_0$ :

minimize  $|\boldsymbol{F}_0 - \boldsymbol{F}(\mathbf{I})|^2$ subject to  $\eta_{\text{rad}}(\mathbf{I}) \leq x$ 

Phase often arbitrary.

### Problem #2:

 $\blacktriangleright$  Amplitude of  $\mathbf{F}_0$  is known; phase is arbitrary:

 $\mathop {{\rm{minimize}}}\limits_{\bf{I}} \quad \, \left\| \left| \bm{F}_0 \right| - \left| \bm{F}(\mathbf{I}) \right| \right\|^2$ subject to  $n_{\rm rad}(\mathbf{I}) \leq x$ 

Hard to solve ( $\propto$  MAX-CUT  $\rightarrow$  NP-hard).

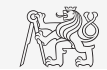

<span id="page-22-0"></span>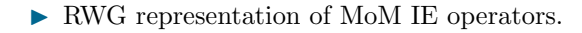

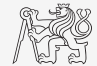

- $\blacktriangleright$  RWG representation of MoM IE operators.
- ▶ Far field

$$
\boldsymbol{F}(\hat{\boldsymbol{r}})=\begin{bmatrix} F\left(\hat{\boldsymbol{\vartheta}},\hat{\boldsymbol{r}}\right) \\ F\left(\hat{\boldsymbol{\varphi}},\hat{\boldsymbol{r}}\right) \end{bmatrix}.
$$

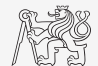

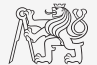

▶ RWG representation of MoM IE operators.

▶ Far field

$$
\boldsymbol{F}(\hat{\boldsymbol{r}})=\begin{bmatrix} F\left(\hat{\boldsymbol{\vartheta}},\hat{\boldsymbol{r}}\right) \\ F\left(\hat{\boldsymbol{\varphi}},\hat{\boldsymbol{r}}\right) \end{bmatrix}.
$$

▶ Far field component  $F(\hat{e}, \hat{r}) = \mathbf{K}(\hat{e}, \hat{r}) \mathbf{I}$ , with  $\mathbf{K} = [K_p]$  point-wise given as

$$
K_p(\hat{\boldsymbol{e}}, \hat{\boldsymbol{r}}) = -j \frac{Z_0 k}{4\pi} \int_{\mathbb{R}^3} \hat{\boldsymbol{e}} \cdot \boldsymbol{\psi}_p(\boldsymbol{r}_1) e^{jk \hat{\boldsymbol{r}} \cdot \boldsymbol{r}_1} dV_1.
$$

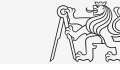

▶ RWG representation of MoM IE operators.

▶ Far field

$$
\boldsymbol{F}(\hat{\boldsymbol{r}})=\begin{bmatrix} F\left(\hat{\boldsymbol{\vartheta}},\hat{\boldsymbol{r}}\right) \\ F\left(\hat{\boldsymbol{\varphi}},\hat{\boldsymbol{r}}\right) \end{bmatrix}.
$$

▶ Far field component  $F(\hat{e}, \hat{r}) = \mathbf{K}(\hat{e}, \hat{r}) \mathbf{I}$ , with  $\mathbf{K} = [K_p]$  point-wise given as

$$
K_p(\hat{\boldsymbol{e}}, \hat{\boldsymbol{r}}) = -j \frac{Z_0 k}{4\pi} \int_{\mathbb{R}^3} \hat{\boldsymbol{e}} \cdot \boldsymbol{\psi}_p(\boldsymbol{r}_1) e^{jk \hat{\boldsymbol{r}} \cdot \boldsymbol{r}_1} dV_1.
$$

 $\blacktriangleright$  Impedance matrix

 $Z = R + L + iX$ 

with  $\mathbf{R} + \mathbf{jX}$  being a vacuum part, and L representing ohmic losses, point-wise as

$$
L_{pq} = \int\limits_{\varOmega} R_{\rm s} \left( \boldsymbol{r} \right) \boldsymbol{\psi}_p^* \left( \boldsymbol{r} \right) \cdot \boldsymbol{\psi}_q \left( \boldsymbol{r} \right) \, {\rm d}\varOmega
$$

(e.g., thin-sheet model).

### Methodology – Antenna Metrics

▶ Radiation efficiency

$$
\eta_{\rm rad} = \frac{P_{\rm rad}}{P_{\rm rad} + P_{\rm lost}} \approx \frac{\mathbf{I}^{\rm H} \mathbf{R} \mathbf{I}}{\mathbf{I}^{\rm H} \left( \mathbf{R} + \mathbf{L} \right) \mathbf{I}} = \frac{1}{1+\delta}
$$

with  $\delta = P_{\text{lost}}/P_{\text{rad}}$  being dissipation factor.  $\blacktriangleright$  Far field

$$
F\left(\hat{\boldsymbol{e}},\hat{\boldsymbol{r}}\right)\approx\mathbf{K}\left(\hat{\boldsymbol{e}},\hat{\boldsymbol{r}}\right)\mathbf{I}.
$$

 $\blacktriangleright$  Antenna gain

$$
G\left(\hat{\boldsymbol{e}},\hat{\boldsymbol{r}}\right)=\frac{2\pi}{Z_0}\frac{\left|F\left(\hat{\boldsymbol{e}},\hat{\boldsymbol{r}}\right)\right|^2}{P_{\rm rad}+P_{\rm lost}}\approx\frac{4\pi}{Z_0}\frac{\mathbf{I}^{\rm H}\mathbf{K}^{\rm H}\left(\hat{\boldsymbol{e}},\hat{\boldsymbol{r}}\right)\mathbf{K}\left(\hat{\boldsymbol{e}},\hat{\boldsymbol{r}}\right)\mathbf{I}}{\mathbf{I}^{\rm H}\left(\mathbf{R}+\mathbf{L}\right)\mathbf{I}}.
$$

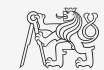

(1)

# Methodology – Far-Field Integration

 $\blacktriangleright$ Radiation power

$$
P_{\rm rad} = \frac{1}{2Z_0} \int\limits_{4\pi} \boldsymbol{F}^* \left(\hat{\boldsymbol{r}}\right) \cdot \boldsymbol{F} \left(\hat{\boldsymbol{r}}\right) \, \mathrm{d}\Omega \approx \frac{1}{2} \mathbf{I}^{\rm H} \mathbf{R} \mathbf{I}.
$$

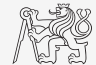

### Methodology – Far-Field Integration

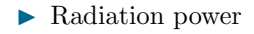

$$
P_{\rm rad} = \frac{1}{2Z_0} \int_{4\pi} \boldsymbol{F}^* \left( \hat{\boldsymbol{r}} \right) \cdot \boldsymbol{F} \left( \hat{\boldsymbol{r}} \right) \, {\rm d}\Omega \approx \frac{1}{2} \mathbf{I}^{\rm H} \mathbf{R} \mathbf{I}.
$$

 $\blacktriangleright$  Lebedev quadrature over unit ball

$$
I = \int f(\Omega) d\Omega \approx \sum_{n} \Lambda_n f(\vartheta_n, \varphi_n)
$$

$$
P_{\text{rad}} \approx \frac{1}{2Z_0} \mathbf{I}^{\text{H}}[\mathbf{K}]^{\text{H}} \Lambda[\mathbf{K}] \mathbf{I}.
$$

with

$$
\left[\mathbf{K}\right] = \left[\mathbf{K}^{\mathrm{T}}(\vartheta_1, \varphi_1) \quad \cdots \quad \mathbf{K}^{\mathrm{T}}(\vartheta_n, \varphi_N)\right]^{\mathrm{T}}.
$$

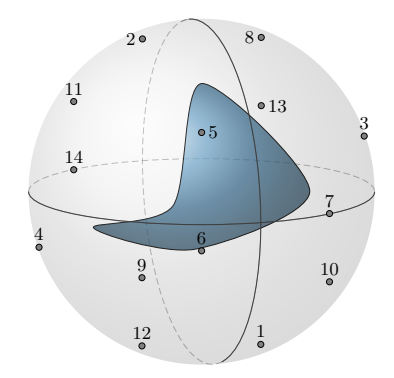

Lebedev quadrature with 14 points integrating exactly up to  $L_{\text{max}}$  (TM<sub>1m</sub>) and  $TE_{1m}$ ).

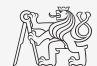

### Methodology – Far-Field Integration

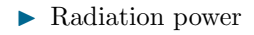

$$
P_{\rm rad} = \frac{1}{2Z_0} \int_{4\pi} \boldsymbol{F}^* \left( \hat{\boldsymbol{r}} \right) \cdot \boldsymbol{F} \left( \hat{\boldsymbol{r}} \right) \, {\rm d}\Omega \approx \frac{1}{2} \mathbf{I}^{\rm H} \mathbf{R} \mathbf{I}.
$$

▶ Lebedev quadrature over unit ball

$$
I = \int f(\Omega) d\Omega \approx \sum_{n} \Lambda_n f(\vartheta_n, \varphi_n)
$$

$$
P_{\text{rad}} \approx \frac{1}{2Z_0} \mathbf{I}^{\text{H}}[\mathbf{K}]^{\text{H}} \Lambda[\mathbf{K}] \mathbf{I}.
$$

with

$$
\left[\mathbf{K}\right]=\left[\mathbf{K}^{\mathrm{T}}(\vartheta_1,\varphi_1)\quad\cdots\quad \mathbf{K}^{\mathrm{T}}(\vartheta_n,\varphi_N)\right]^{\mathrm{T}}.
$$

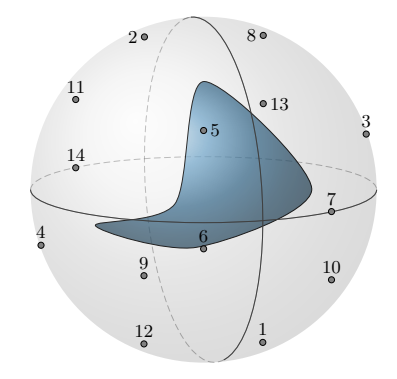

Lebedev quadrature with 14 points integrating exactly up to  $L_{\text{max}}$  (TM<sub>1m</sub>) and  $TE_{1m}$ ).

- ▶ Analogy to guassian quadrature on spherical shell.
- ▶ Selected quadrature degree treats spherical harmonics exactly up to known order.

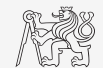

# Problem #1 in RWG Basis

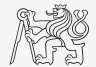

Let us focus on the **Problem**  $\#1$  first. (Phase of  $\mathbf{F}_0$  is specified).

# Problem #1 in RWG Basis

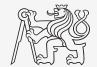

Let us focus on the **Problem**  $\#1$  first. (Phase of  $\mathbf{F}_0$  is specified).

$$
\begin{aligned}\n\text{minimize} & \quad \frac{1}{2Z_0} |\mathbf{\Lambda}^{1/2} (\mathbf{F}_0 - [\mathbf{K}]\mathbf{I})|^2\\ \n\text{subject to} & \quad \frac{1}{2} \mathbf{I}^H \mathbf{L} \mathbf{I} = \delta\\ \n& \quad \frac{1}{2} \mathbf{I}^H \mathbf{R} \mathbf{I} = 1\n\end{aligned}
$$

- ▶ Quadratic program with two quadratic constraints.
- ▶ Relatively complicated optimized metric.
- $\blacktriangleright$  The problem can rewritten preserving its original nature...

# Problem #1 in RWG Basis – Simplification (Part 1)

Optimized metric is to be simplified

$$
\frac{1}{2Z_0} \left( \mathbf{F}_0^{\mathrm{H}} - \mathbf{I}^{\mathrm{H}} [\mathbf{K}]^{\mathrm{H}} \right) \boldsymbol{\Lambda} \left( \mathbf{F}_0 - [\mathbf{K}] \mathbf{I} \right) = \frac{1}{2Z_0} \mathbf{F}_0^{\mathrm{H}} \boldsymbol{\Lambda} \mathbf{F}_0 - \frac{1}{Z_0} \mathrm{Re} \left( \mathbf{I}^{\mathrm{H}} [\mathbf{K}]^{\mathrm{H}} \boldsymbol{\Lambda} \mathbf{F}_0 \right) + \frac{1}{2} \mathbf{I}^{\mathrm{H}} \mathbf{R} \mathbf{I}.
$$

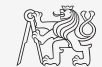

### Problem #1 in RWG Basis – Simplification (Part 1)

Optimized metric is to be simplified

$$
\frac{1}{2Z_0} \left( \mathbf{F}_0^{\mathrm{H}} - \mathbf{I}^{\mathrm{H}} [\mathbf{K}]^{\mathrm{H}} \right) \boldsymbol{\Lambda} \left( \mathbf{F}_0 - [\mathbf{K}] \mathbf{I} \right) = \frac{1}{2Z_0} \mathbf{F}_0^{\mathrm{H}} \boldsymbol{\Lambda} \mathbf{F}_0 - \frac{1}{Z_0} \mathrm{Re} \left( \mathbf{I}^{\mathrm{H}} [\mathbf{K}]^{\mathrm{H}} \boldsymbol{\Lambda} \mathbf{F}_0 \right) + \frac{1}{2} \mathbf{I}^{\mathrm{H}} \mathbf{R} \mathbf{I}.
$$

Normalization of far field  $\mathbf{F}_0$ 

Let us assume for the rest of the talk that the desired far field is normalized so that

$$
P_{\rm rad,0} \approx \frac{1}{2Z_0} \mathbf{F}_0^{\rm H} \mathbf{\Lambda} \mathbf{F}_0 = 1
$$

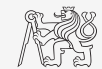

### Problem #1 in RWG Basis – Simplification (Part 1)

Optimized metric is to be simplified

$$
\frac{1}{2Z_0} \left( \mathbf{F}_0^{\mathrm{H}} - \mathbf{I}^{\mathrm{H}} [\mathbf{K}]^{\mathrm{H}} \right) \boldsymbol{\Lambda} \left( \mathbf{F}_0 - [\mathbf{K}] \mathbf{I} \right) = \frac{1}{2Z_0} \mathbf{F}_0^{\mathrm{H}} \boldsymbol{\Lambda} \mathbf{F}_0 - \frac{1}{Z_0} \mathrm{Re} \left( \mathbf{I}^{\mathrm{H}} [\mathbf{K}]^{\mathrm{H}} \boldsymbol{\Lambda} \mathbf{F}_0 \right) + \frac{1}{2} \mathbf{I}^{\mathrm{H}} \mathbf{R} \mathbf{I}.
$$

Normalization of far field  $\mathbf{F}_0$ 

Let us assume for the rest of the talk that the desired far field is normalized so that

$$
P_{\rm rad,0} \approx \frac{1}{2Z_0} \mathbf{F}_0^{\rm H} \mathbf{\Lambda} \mathbf{F}_0 = 1
$$

Envelope correlation coefficient

$$
E(\boldsymbol{F}, \boldsymbol{F}_0) = |\rho(\boldsymbol{F}, \boldsymbol{F}_0)|^2 = \left|\frac{\mathbf{I}^{\mathrm{H}} \mathbf{R} \mathbf{I}_0}{\sqrt{\mathbf{I}_0^{\mathrm{H}} \mathbf{R} \mathbf{I}_0 \mathbf{I}^{\mathrm{H}} \mathbf{R} \mathbf{I}}} \right|^2 = \cdots = |\mathbf{I}^{\mathrm{H}} \mathbf{R} \mathbf{I}_0|^2
$$

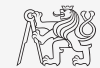

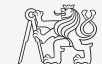

# Problem #1 in RWG Basis – Simplification (Part 2)

$$
\begin{aligned}\n\text{minimize} & \quad 2 - \frac{1}{Z_0} \text{Re} \left( \mathbf{I}^{\text{H}} [\mathbf{K}]^{\text{H}} \mathbf{\Lambda} \mathbf{F}_0 \right) \\
\text{subject to} & \quad \frac{1}{2} \mathbf{I}^{\text{H}} \mathbf{L} \mathbf{I} = \delta \\
& \quad \frac{1}{2} \mathbf{I}^{\text{H}} \mathbf{R} \mathbf{I} = 1\n\end{aligned}
$$
#### [Methodology](#page-22-0)

## Problem #1 in RWG Basis – Simplification (Part 2)

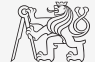

$$
\begin{aligned}\n\text{minimize} & \quad 2 - \frac{1}{Z_0} \text{Re} \left( \mathbf{I}^{\text{H}} [\mathbf{K}]^{\text{H}} \mathbf{\Lambda} \mathbf{F}_0 \right) \\
\text{subject to} & \quad \frac{1}{2} \mathbf{I}^{\text{H}} \mathbf{L} \mathbf{I} = \delta \\
& \quad \frac{1}{2} \mathbf{I}^{\text{H}} \mathbf{R} \mathbf{I} = 1\n\end{aligned}
$$

or equivalently

maximize 
$$
\frac{1}{Z_0} \text{Re} (\mathbf{I}^H [\mathbf{K}]^H \mathbf{\Lambda} \mathbf{F}_0) = \text{Re}(\rho(\mathbf{F}, \mathbf{F}_0))
$$
  
subject to  $\frac{1}{2} \mathbf{I}^H \mathbf{L} \mathbf{I} = \delta$   
 $\frac{1}{2} \mathbf{I}^H \mathbf{R} \mathbf{I} = 1$ 

#### [Methodology](#page-22-0)

## Problem #1 in RWG Basis – Simplification (Part 2)

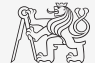

$$
\begin{aligned}\n\text{minimize} & \quad 2 - \frac{1}{Z_0} \text{Re} \left( \mathbf{I}^{\text{H}} [\mathbf{K}]^{\text{H}} \mathbf{\Lambda} \mathbf{F}_0 \right) \\
\text{subject to} & \quad \frac{1}{2} \mathbf{I}^{\text{H}} \mathbf{L} \mathbf{I} = \delta \\
& \quad \frac{1}{2} \mathbf{I}^{\text{H}} \mathbf{R} \mathbf{I} = 1\n\end{aligned}
$$

or equivalently

$$
\begin{aligned}\n\text{maximize} & \quad \frac{1}{Z_0} \text{Re} \left( \mathbf{I}^H [\mathbf{K}]^H \mathbf{\Lambda} \mathbf{F}_0 \right) = \text{Re}(\rho(\mathbf{F}, \mathbf{F}_0)) \\
\text{subject to} & \quad \frac{1}{2} \mathbf{I}^H \mathbf{L} \mathbf{I} = \delta \\
& \quad \frac{1}{2} \mathbf{I}^H \mathbf{R} \mathbf{I} = 1\n\end{aligned}
$$

- ▶ In MIMO, ECC is usually minimized, here we want to maximize!
- $\triangleright$  A possibility to reduce to QCQP with one quadratic constraint only...
	- ▶ Grouping R and L constraints and changing multipliers.

#### Antenna Design Region

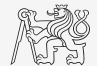

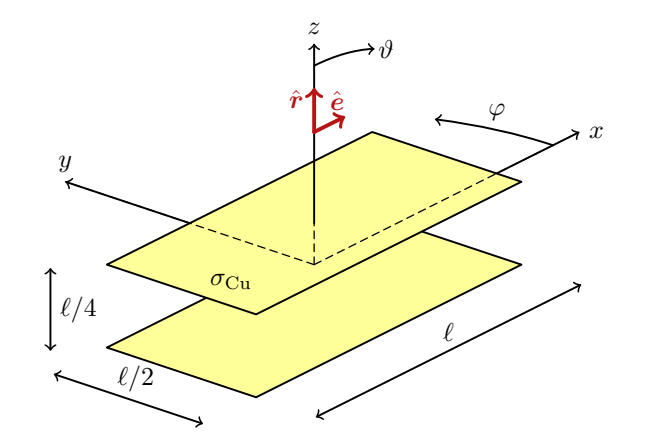

Two parallel plates,  $k\ell = \pi$ , copper  $\sigma = 5.96 \cdot 10^7 \,\mathrm{Sm}^{-1}$ .

▶ Two plates shown above are used everywhere in this talk as an example.

## <span id="page-39-0"></span>Example #1: Synthesis of MoM Current

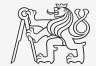

▶ Current  $I_0$  is evaluated for an impinging plane wave (normal incidence,  $\hat{x}$  polarization).

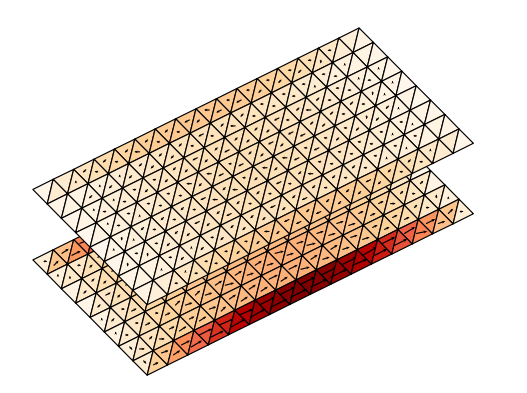

## Example #1: Synthesis of MoM Current

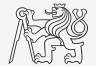

▶ Current  $I_0$  is evaluated for an impinging plane wave (normal incidence,  $\hat{x}$  polarization). ▶ Desired far field is specified as  $\mathbf{F}_0 = \mathbf{\Lambda}^{1/2}[\mathbf{K}]\mathbf{I}_0$ ,  $k\ell = \pi/4$ , Lebedev quadrature of degree 50  $(L_{\text{max}} = 5)$ .

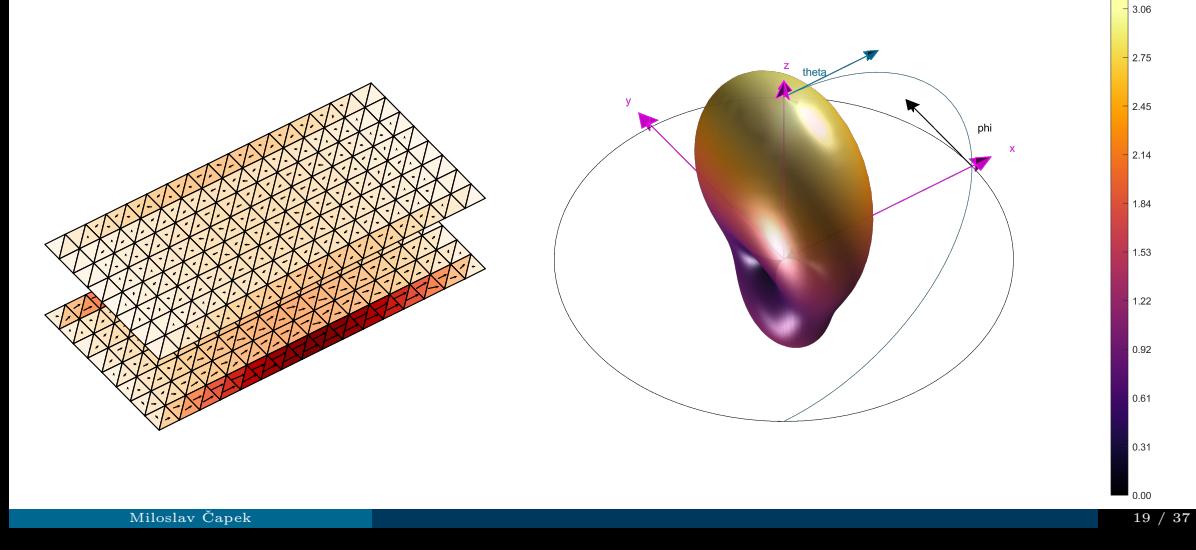

## Example #1: Synthesis of MoM Current

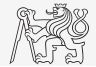

3.06

▶ Current  $I_0$  is evaluated for an impinging plane wave (normal incidence,  $\hat{x}$  polarization). ▶ Desired far field is specified as  $\mathbf{F}_0 = \mathbf{\Lambda}^{1/2}[\mathbf{K}]\mathbf{I}_0$ ,  $k\ell = \pi/4$ , Lebedev quadrature of degree 50  $(L_{\text{max}} = 5)$ .

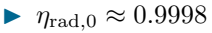

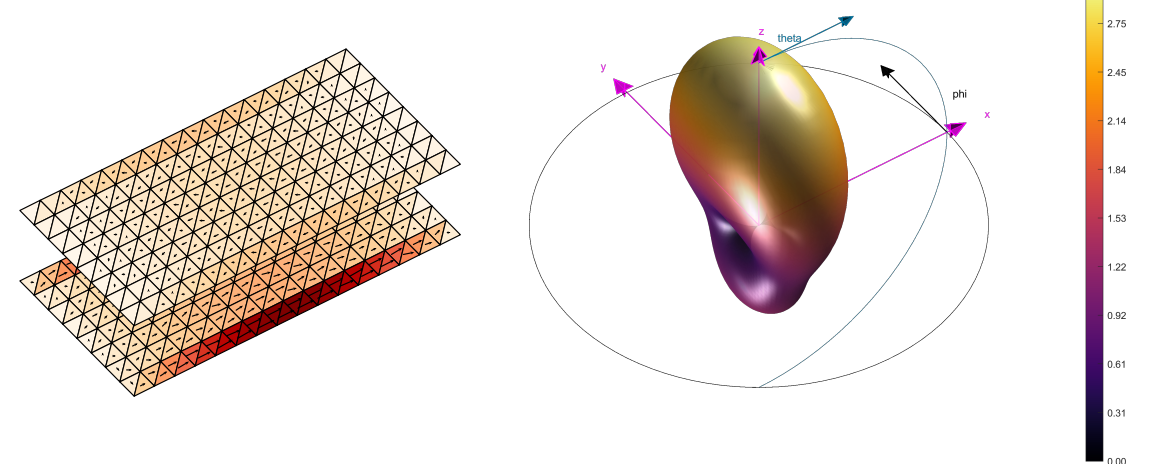

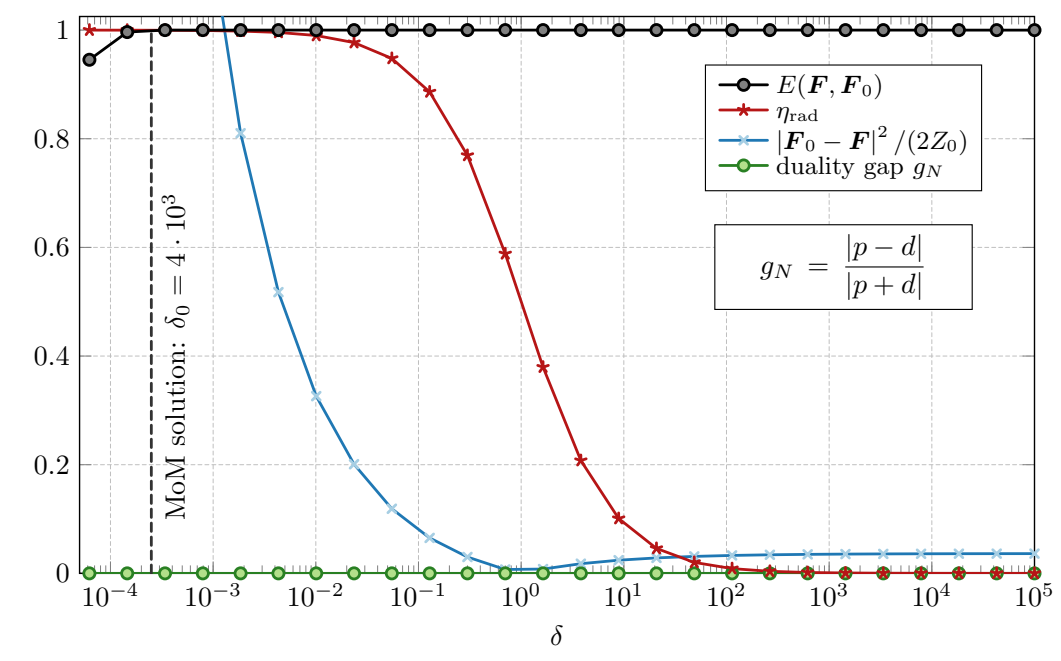

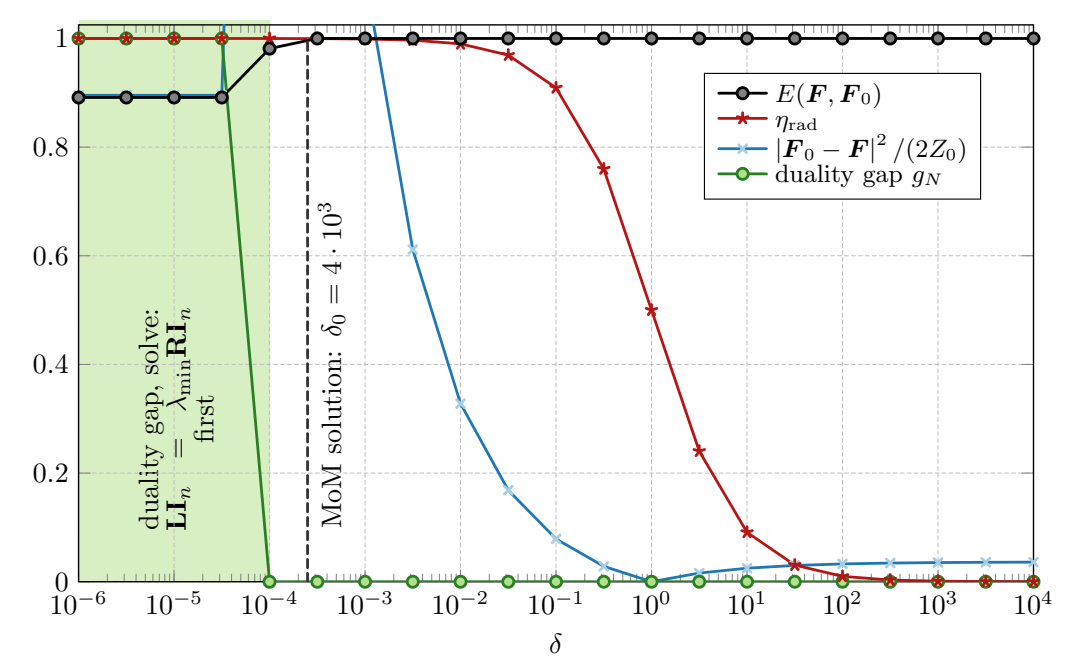

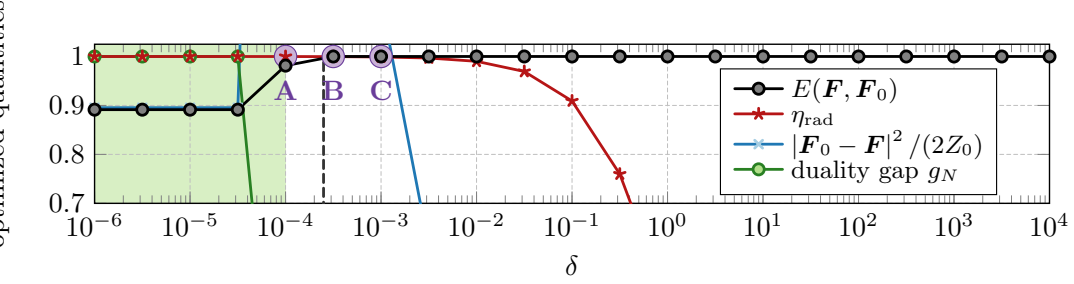

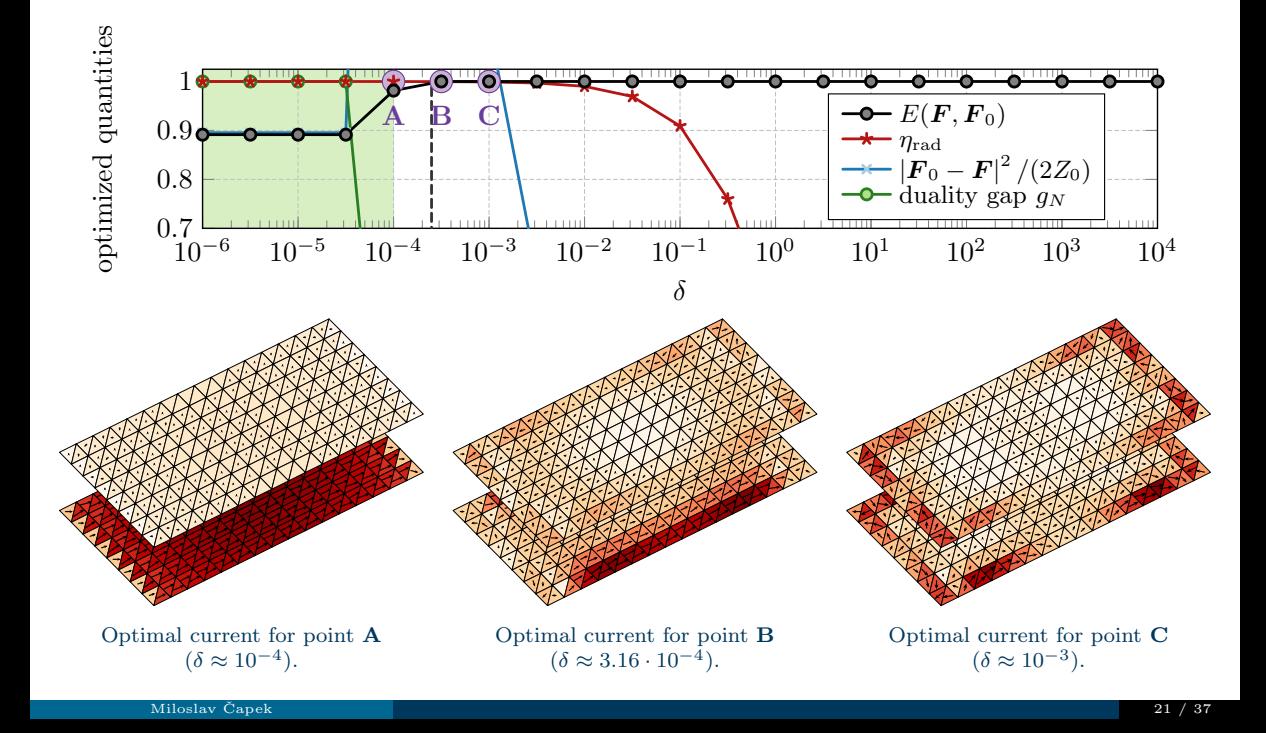

# Comparison of Far Fields  $\boldsymbol{F}_0$  and  $\boldsymbol{F}$

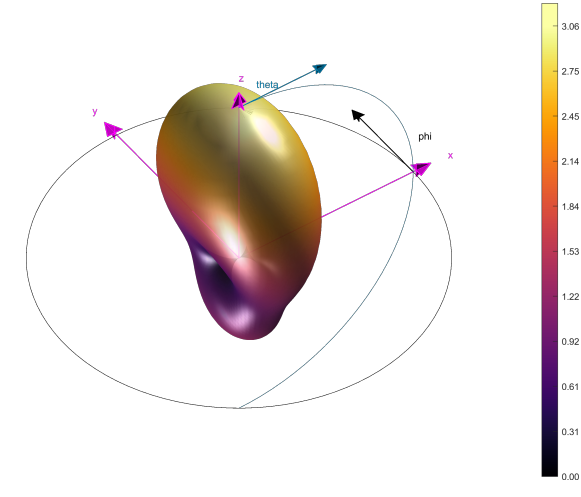

Desired far field  $\boldsymbol{F}_0$ .

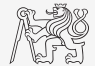

## Comparison of Far Fields  $\boldsymbol{F}_0$  and  $\boldsymbol{F}$

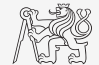

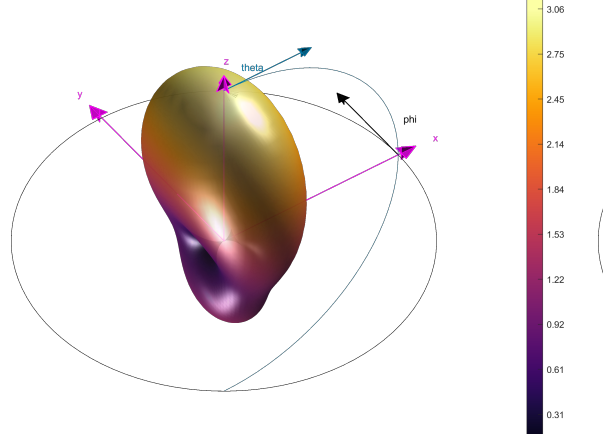

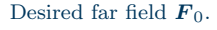

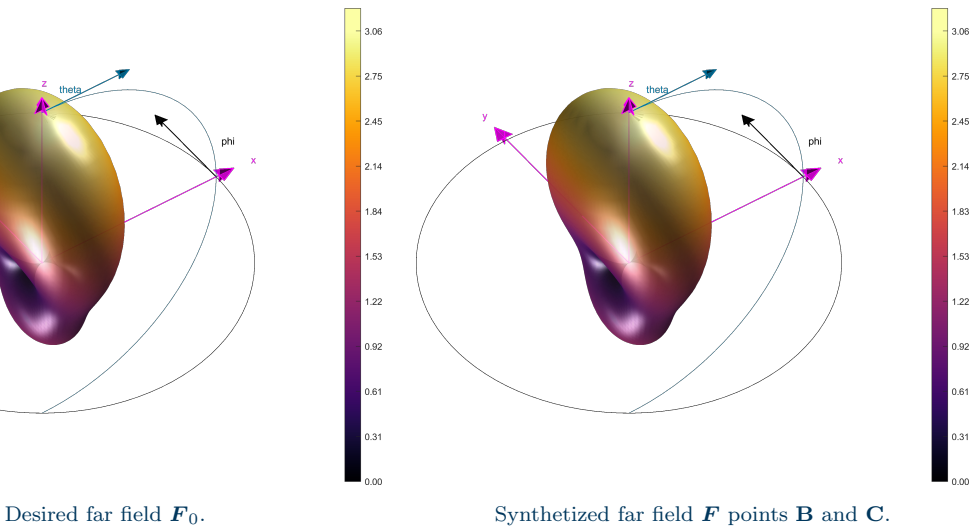

### <span id="page-48-0"></span>Entire-domain Basis For Compact Far-Field Representation

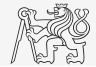

- ▶ The solution is constructed from many degrees of freedom (as many as basis functions).
- ▶ No possibility to further restrict the solution.
- ▶ No relationship to excitation possibilities.

## Entire-domain Basis For Compact Far-Field Representation

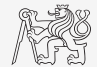

- The solution is constructed from many degrees of freedom (as many as basis functions).
- ▶ No possibility to further restrict the solution.
- ▶ No relationship to excitation possibilities.

#### Lossy Characteristic Modes

$$
\mathbf{XI}_n = \lambda_n \left( \mathbf{R} + \mathbf{L} \right) \mathbf{I}_n
$$

- ▶ Potentially sparse basis of entire-domain functions.
- Relation to Lebedev quadrature and required number of points.
- Different properties than the classical characteristic modes  $(\mathbf{XI}_n = \lambda_n \mathbf{RI}_n)$ .

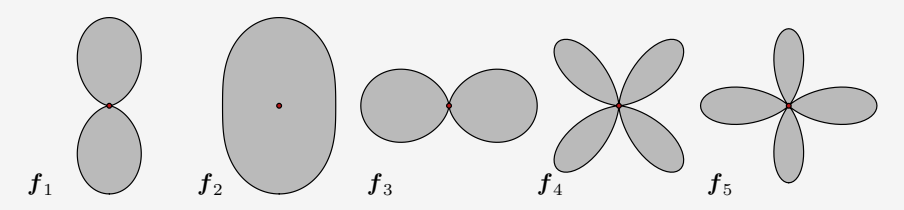

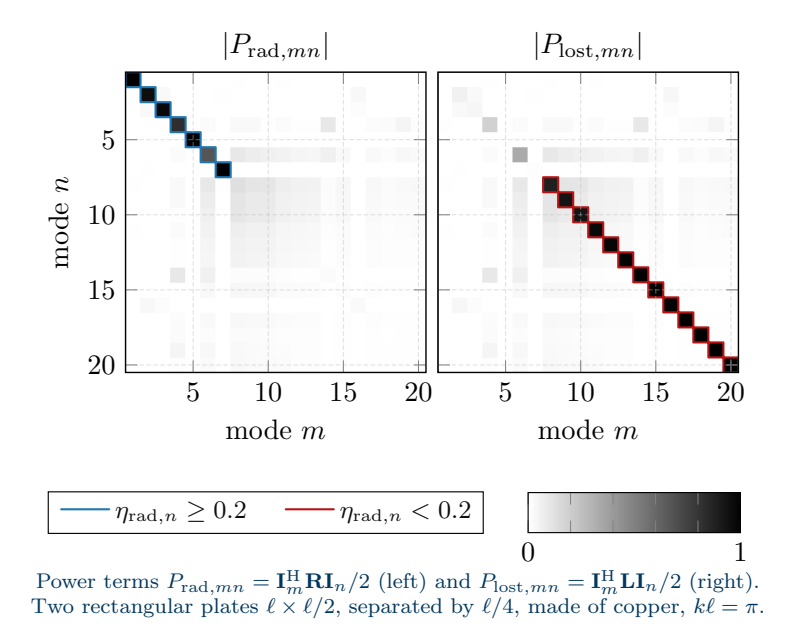

## Maximum Gain as Inherent Property of LCMs

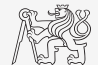

It can be shown<sup>9</sup> that LCMs follows:

$$
G_{\mathrm{ub}}\left(\hat{\boldsymbol{e}},\hat{\boldsymbol{r}}\right)=\sum_{n}G_{n}\left(\hat{\boldsymbol{e}},\hat{\boldsymbol{r}}\right)
$$

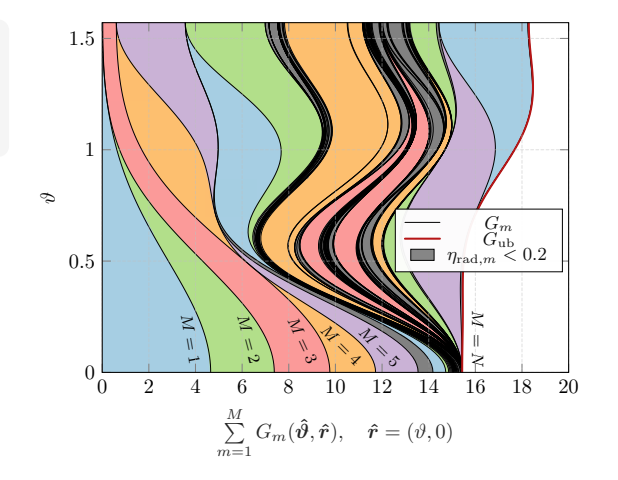

▶ Curiously enough, the property above was unknown to both Harrington and Garbacz!

<sup>9</sup>M. Capek and L. Jelinek, "Fundamental bound on maximum gain as a sum of lossy characteristic modes and its feasibility,", 2023, eprint arXiv: 2302.06425. [Online]. Available: <https://arxiv.org/abs/2302.06425>

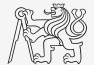

Optimal excitation coefficient:

$$
\beta_n = \sqrt{\frac{4\pi}{Z_0 G_{\text{ub}}\left(\boldsymbol{\hat{e}}, \boldsymbol{\hat{r}}\right)}} F_n^*\left(\boldsymbol{\hat{e}}, \boldsymbol{\hat{r}}\right)
$$

[Compact Representation of the Far Field](#page-48-0)

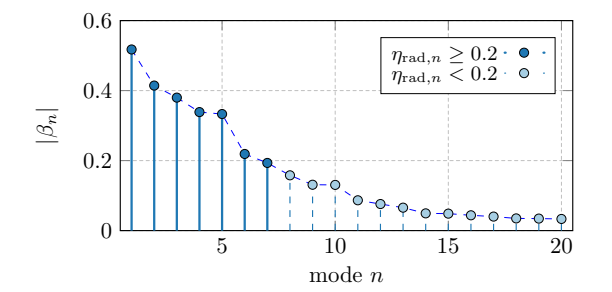

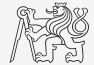

[Compact Representation of the Far Field](#page-48-0)

#### Additional Insight for a Designer: Modal Parameters

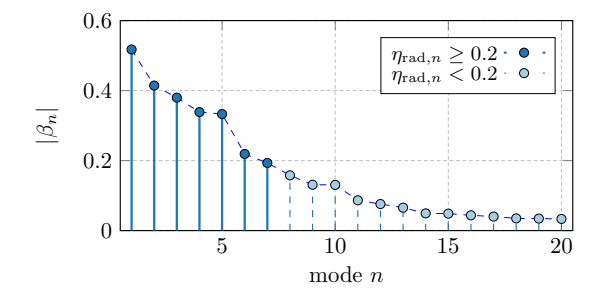

Modal significance:

$$
|t_n| = \left| -\frac{1}{1 + \mathrm{j} \lambda_n} \right|
$$

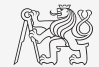

[Compact Representation of the Far Field](#page-48-0)

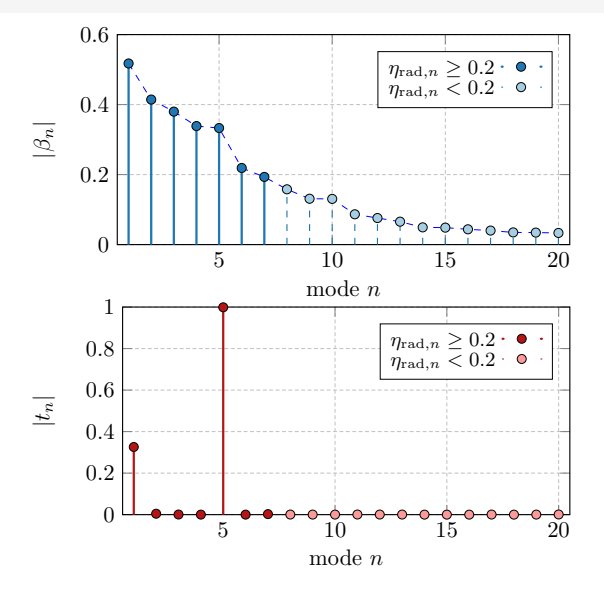

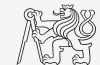

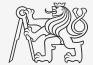

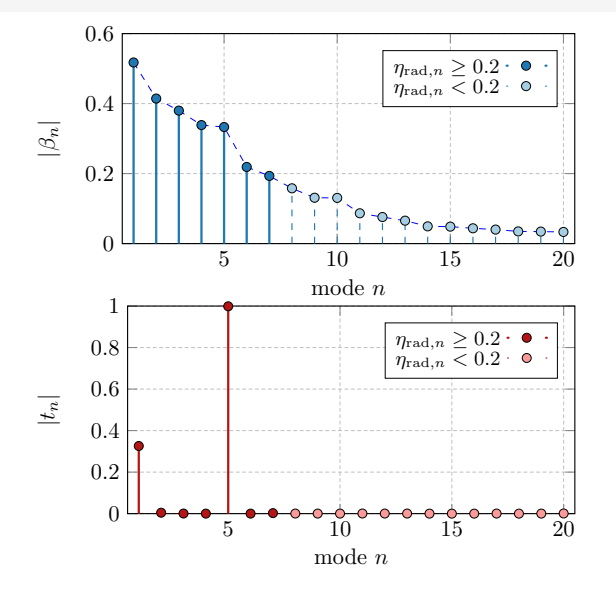

Modal radiation efficiency:

$$
\eta_{\mathrm{rad},n} = \frac{P_{\mathrm{rad},nn}}{P_{\mathrm{rad},nn} + P_{\mathrm{lost},nn}} = \mathbf{I}_n^{\mathrm{H}} \mathbf{R} \mathbf{I}_n
$$

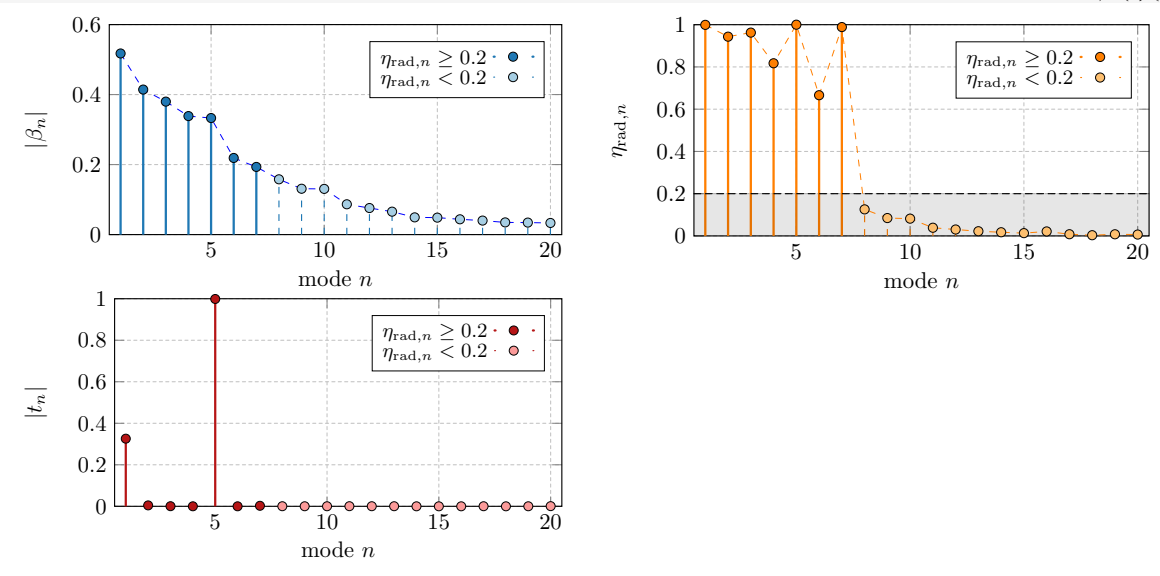

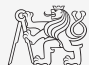

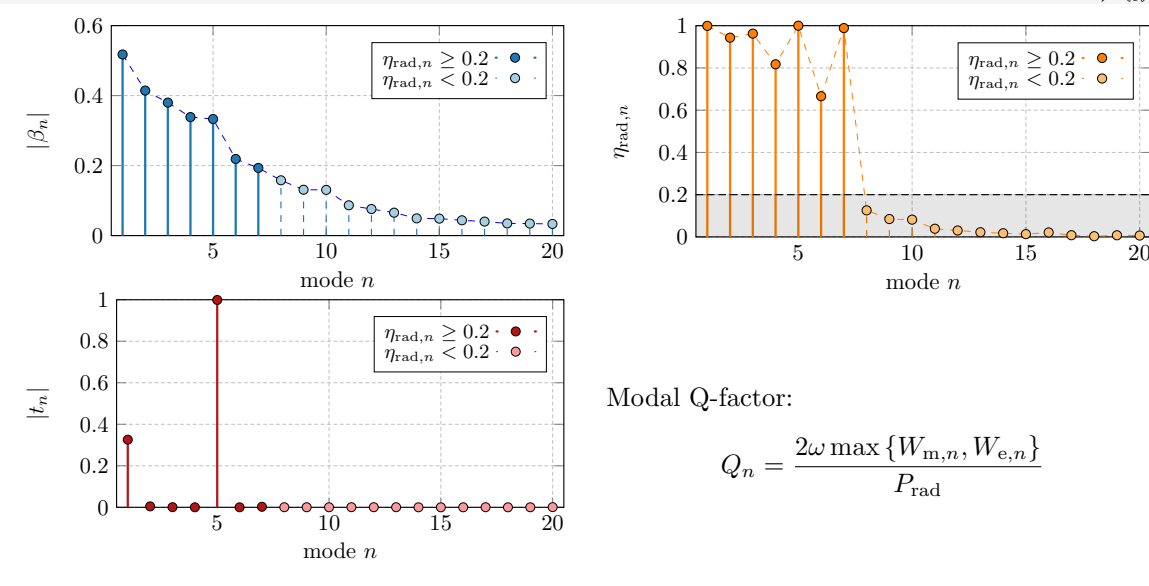

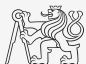

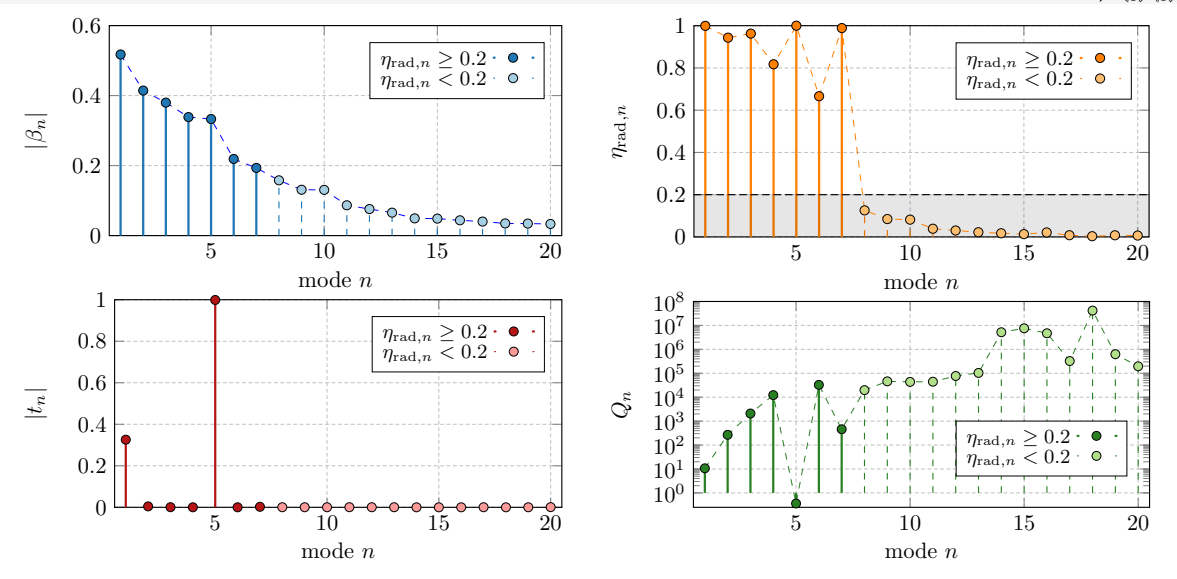

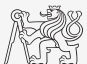

<span id="page-60-0"></span>1. Setup geometry, frequency, and material of the design region  $(\Omega, ka, \rho)$ .

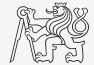

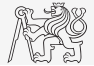

- 1. Setup geometry, frequency, and material of the design region  $(\Omega, ka, \rho)$ .
- 2. Solve MoM and evaluate associated operators **R**, **L**, **X**, and  $[K]$  (with ATOM<sup>10</sup>).

<sup>10</sup>"Antenna Toolbox for MATLAB (AToM)," www.antennatoolbox.com, Czech Technical University in Prague. (2019), [Online]. Available: <{www.antennatoolbox.com}>

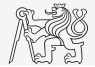

- 1. Setup geometry, frequency, and material of the design region  $(\Omega, ka, \rho)$ .
- 2. Solve MoM and evaluate associated operators **R**, **L**, **X**, and  $[K]$  (with ATOM<sup>10</sup>).
- 3. Perform lossy characteristic mode decomposition  $\mathbf{XI}_n = \lambda_n (\mathbf{R} + \mathbf{L}) \mathbf{I}_n$ .

<sup>10</sup>"Antenna Toolbox for MATLAB (AToM)," www.antennatoolbox.com, Czech Technical University in Prague. (2019), [Online]. Available: <{www.antennatoolbox.com}>

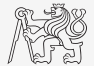

- 1. Setup geometry, frequency, and material of the design region  $(\Omega, ka, \rho)$ .
- 2. Solve MoM and evaluate associated operators **R**, **L**, **X**, and  $[K]$  (with ATOM<sup>10</sup>).
- 3. Perform lossy characteristic mode decomposition  $\mathbf{XI}_n = \lambda_n (\mathbf{R} + \mathbf{L}) \mathbf{I}_n$ .
- 4. Analyze modes, determine those being used. For example,  $\forall n : \eta_{\text{rad},n}(\mathbf{I}_n) > e$ .

<sup>10</sup>"Antenna Toolbox for MATLAB (AToM)," www.antennatoolbox.com, Czech Technical University in Prague. (2019), [Online]. Available: <{www.antennatoolbox.com}>

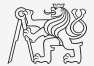

- 1. Setup geometry, frequency, and material of the design region  $(\Omega, ka, \rho)$ .
- 2. Solve MoM and evaluate associated operators **R**, **L**, **X**, and  $[K]$  (with ATOM<sup>10</sup>).
- 3. Perform lossy characteristic mode decomposition  $\mathbf{XI}_n = \lambda_n (\mathbf{R} + \mathbf{L}) \mathbf{I}_n$ .
- 4. Analyze modes, determine those being used. For example,  $\forall n : \eta_{\text{rad},n}(\mathbf{I}_n) > e$ .
- 5. Project (full) quadratic forms onto reduced basis, *i.e.*,  $\mathbf{I} = \sum_{k} \beta_k \mathbf{I}_k$ .

<sup>10</sup>"Antenna Toolbox for MATLAB (AToM)," www.antennatoolbox.com, Czech Technical University in Prague. (2019), [Online]. Available: <{www.antennatoolbox.com}>

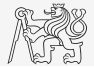

- 1. Setup geometry, frequency, and material of the design region  $(\Omega, ka, \rho)$ .
- 2. Solve MoM and evaluate associated operators  $\mathbf{R}, \mathbf{L}, \mathbf{X}$ , and  $\mathbf{K}$  (with ATOM<sup>10</sup>).
- 3. Perform lossy characteristic mode decomposition  $\mathbf{XI}_n = \lambda_n (\mathbf{R} + \mathbf{L}) \mathbf{I}_n$ .
- 4. Analyze modes, determine those being used. For example,  $\forall n : \eta_{\text{rad},n}(\mathbf{I}_n) > e$ .
- 5. Project (full) quadratic forms onto reduced basis, *i.e.*,  $\mathbf{I} = \sum_{k} \beta_k \mathbf{I}_k$ .
- 6. Iteratively solve the QCQP for a vector of  $\delta$  values:

<sup>10</sup>"Antenna Toolbox for MATLAB (AToM)," www.antennatoolbox.com, Czech Technical University in Prague. (2019), [Online]. Available: <{www.antennatoolbox.com}>

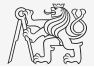

- 1. Setup geometry, frequency, and material of the design region  $(\Omega, ka, \rho)$ .
- 2. Solve MoM and evaluate associated operators  $\mathbf{R}$ ,  $\mathbf{L}$ ,  $\mathbf{X}$ , and  $\mathbf{K}$  (with AToM<sup>10</sup>).
- 3. Perform lossy characteristic mode decomposition  $\mathbf{XI}_n = \lambda_n (\mathbf{R} + \mathbf{L}) \mathbf{I}_n$ .
- 4. Analyze modes, determine those being used. For example,  $\forall n : \eta_{\text{rad},n}(\mathbf{I}_n) > e$ .
- 5. Project (full) quadratic forms onto reduced basis, *i.e.*,  $\mathbf{I} = \sum_{k} \beta_k \mathbf{I}_k$ .
- 6. Iteratively solve the QCQP for a vector of  $\delta$  values:
	- $\blacktriangleright$  Package FUNBO from CTU is used<sup>11</sup>.

<sup>10</sup>"Antenna Toolbox for MATLAB (AToM)," www.antennatoolbox.com, Czech Technical University in Prague. (2019), [Online]. Available: <{www.antennatoolbox.com}>

<sup>11</sup>J. Liska, L. Jelinek, and M. Capek, "Fundamental bounds to time-harmonic quadratic metrics in electromagnetism: Overview and implementation,"  $arXiv$ , 2021. DOI: [10.48550/arXiv.2110.05312](https://doi.org/10.48550/arXiv.2110.05312)

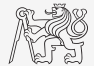

- 1. Setup geometry, frequency, and material of the design region  $(\Omega, ka, \rho)$ .
- 2. Solve MoM and evaluate associated operators  $\mathbf{R}, \mathbf{L}, \mathbf{X}$ , and  $\mathbf{K}$  (with ATOM<sup>10</sup>).
- 3. Perform lossy characteristic mode decomposition  $\mathbf{XI}_n = \lambda_n (\mathbf{R} + \mathbf{L}) \mathbf{I}_n$ .
- 4. Analyze modes, determine those being used. For example,  $\forall n : \eta_{\text{rad},n}(\mathbf{I}_n) > e$ .
- 5. Project (full) quadratic forms onto reduced basis, *i.e.*,  $\mathbf{I} = \sum_{k} \beta_k \mathbf{I}_k$ .
- 6. Iteratively solve the QCQP for a vector of  $\delta$  values:
	- $\blacktriangleright$  Package FUNBO from CTU is used<sup>11</sup>.
	- ▶ Solver QNCQPQUADLIN.M is applied (Newton's method over Lagrange multipliers to solve the dual function represented by generalized eigenvalue problem, matrices are factorized with Cholesky and normalized).

<sup>10</sup>"Antenna Toolbox for MATLAB (AToM)," www.antennatoolbox.com, Czech Technical University in Prague. (2019), [Online]. Available: <{www.antennatoolbox.com}>

<sup>11</sup>J. Liska, L. Jelinek, and M. Capek, "Fundamental bounds to time-harmonic quadratic metrics in electromagnetism: Overview and implementation,"  $arXiv$ , 2021. DOI: [10.48550/arXiv.2110.05312](https://doi.org/10.48550/arXiv.2110.05312)

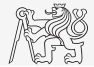

- 1. Setup geometry, frequency, and material of the design region  $(\Omega, ka, \rho)$ .
- 2. Solve MoM and evaluate associated operators  $\mathbf{R}, \mathbf{L}, \mathbf{X}$ , and  $\mathbf{K}$  (with ATOM<sup>10</sup>).
- 3. Perform lossy characteristic mode decomposition  $\mathbf{XI}_n = \lambda_n (\mathbf{R} + \mathbf{L}) \mathbf{I}_n$ .
- 4. Analyze modes, determine those being used. For example,  $\forall n : \eta_{\text{rad},n}(\mathbf{I}_n) > e$ .
- 5. Project (full) quadratic forms onto reduced basis, *i.e.*,  $\mathbf{I} = \sum_{k} \beta_k \mathbf{I}_k$ .
- 6. Iteratively solve the QCQP for a vector of  $\delta$  values:
	- $\blacktriangleright$  Package FUNBO from CTU is used<sup>11</sup>.
	- ▶ Solver QNCQPQUADLIN.M is applied (Newton's method over Lagrange multipliers to solve the dual function represented by generalized eigenvalue problem, matrices are factorized with Cholesky and normalized).
- 7. Reuse Lagrange multipliers found for the next iteration (fast convergence).

<sup>10</sup>"Antenna Toolbox for MATLAB (AToM)," www.antennatoolbox.com, Czech Technical University in Prague. (2019), [Online]. Available: <{www.antennatoolbox.com}>

<sup>11</sup>J. Liska, L. Jelinek, and M. Capek, "Fundamental bounds to time-harmonic quadratic metrics in electromagnetism: Overview and implementation,"  $arXiv$ , 2021. DOI: [10.48550/arXiv.2110.05312](https://doi.org/10.48550/arXiv.2110.05312)

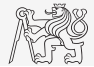

- 1. Setup geometry, frequency, and material of the design region  $(\Omega, ka, \rho)$ .
- 2. Solve MoM and evaluate associated operators  $\mathbf{R}, \mathbf{L}, \mathbf{X}$ , and  $\mathbf{K}$  (with ATOM<sup>10</sup>).
- 3. Perform lossy characteristic mode decomposition  $\mathbf{XI}_n = \lambda_n (\mathbf{R} + \mathbf{L}) \mathbf{I}_n$ .
- 4. Analyze modes, determine those being used. For example,  $\forall n : \eta_{\text{rad},n}(\mathbf{I}_n) > e$ .
- 5. Project (full) quadratic forms onto reduced basis, *i.e.*,  $\mathbf{I} = \sum_{k} \beta_k \mathbf{I}_k$ .
- 6. Iteratively solve the QCQP for a vector of  $\delta$  values:
	- $\blacktriangleright$  Package FUNBO from CTU is used<sup>11</sup>.
	- ▶ Solver QNCQPQUADLIN.M is applied (Newton's method over Lagrange multipliers to solve the dual function represented by generalized eigenvalue problem, matrices are factorized with Cholesky and normalized).
- 7. Reuse Lagrange multipliers found for the next iteration (fast convergence).
- 8. Calculate all associated metrics.

<sup>10</sup>"Antenna Toolbox for MATLAB (AToM)," www.antennatoolbox.com, Czech Technical University in Prague. (2019), [Online]. Available: <{www.antennatoolbox.com}>

<sup>11</sup>J. Liska, L. Jelinek, and M. Capek, "Fundamental bounds to time-harmonic quadratic metrics in electromagnetism: Overview and implementation,"  $arXiv$ , 2021. DOI: [10.48550/arXiv.2110.05312](https://doi.org/10.48550/arXiv.2110.05312)

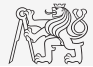

- 1. Setup geometry, frequency, and material of the design region  $(\Omega, ka, \rho)$ .
- 2. Solve MoM and evaluate associated operators  $\mathbf{R}, \mathbf{L}, \mathbf{X}$ , and  $\mathbf{K}$  (with ATOM<sup>10</sup>).
- 3. Perform lossy characteristic mode decomposition  $\mathbf{XI}_n = \lambda_n (\mathbf{R} + \mathbf{L}) \mathbf{I}_n$ .
- 4. Analyze modes, determine those being used. For example,  $\forall n : \eta_{\text{rad},n}(\mathbf{I}_n) > e$ .
- 5. Project (full) quadratic forms onto reduced basis, *i.e.*,  $\mathbf{I} = \sum_{k} \beta_k \mathbf{I}_k$ .
- 6. Iteratively solve the QCQP for a vector of  $\delta$  values:
	- $\blacktriangleright$  Package FUNBO from CTU is used<sup>11</sup>.
	- ▶ Solver QNCQPQUADLIN.M is applied (Newton's method over Lagrange multipliers to solve the dual function represented by generalized eigenvalue problem, matrices are factorized with Cholesky and normalized).
- 7. Reuse Lagrange multipliers found for the next iteration (fast convergence).
- 8. Calculate all associated metrics.
- 9. Construct Pareto frontier  $(E(\mathbf{F}, \mathbf{F}_0))$  vs.  $\eta_{rad}(\mathbf{I})$  for each current in Pareto).

<sup>10</sup>"Antenna Toolbox for MATLAB (AToM)," www.antennatoolbox.com, Czech Technical University in Prague. (2019), [Online]. Available: <{www.antennatoolbox.com}>

<sup>11</sup>J. Liska, L. Jelinek, and M. Capek, "Fundamental bounds to time-harmonic quadratic metrics in electromagnetism: Overview and implementation,"  $arXiv$ , 2021. DOI: [10.48550/arXiv.2110.05312](https://doi.org/10.48550/arXiv.2110.05312)

#### <span id="page-71-0"></span>Example #2: Isotropic Far Field

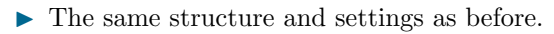

▶ The desired far field pattern is isotropic in  $\hat{\varphi}$  polarization, zero in  $\hat{\vartheta}$  polarization.

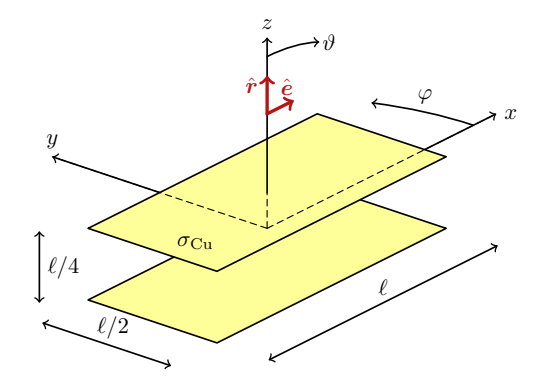

Two parallel plates.

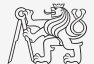
## Example  $#2$ : Cost Functions

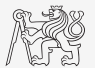

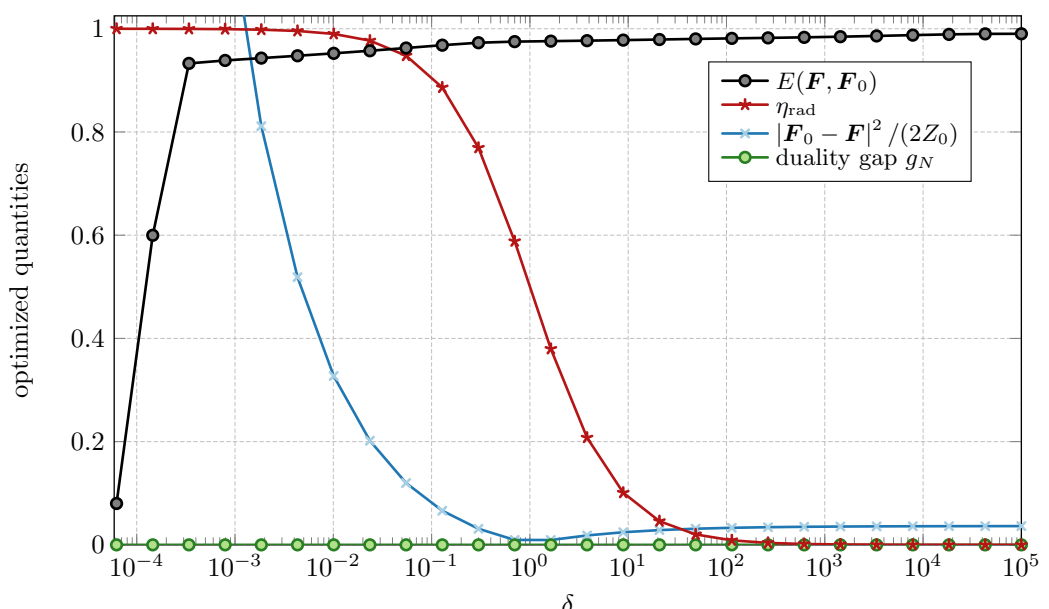

### Example #2: Pareto Frontier

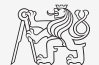

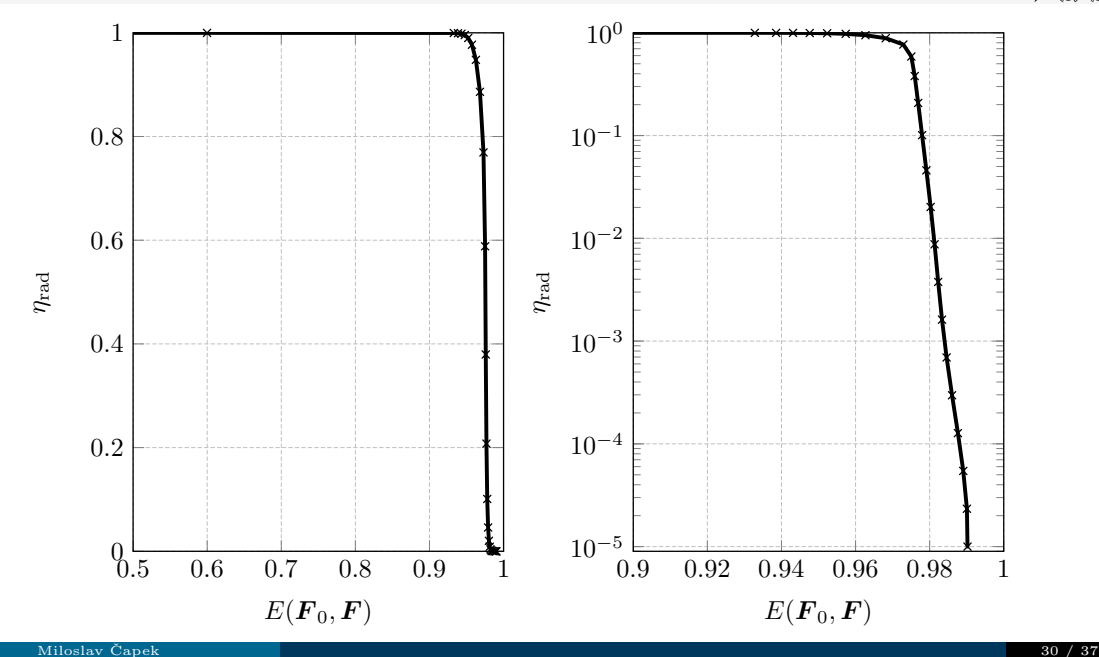

### Example #2: Pareto Frontier

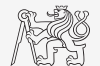

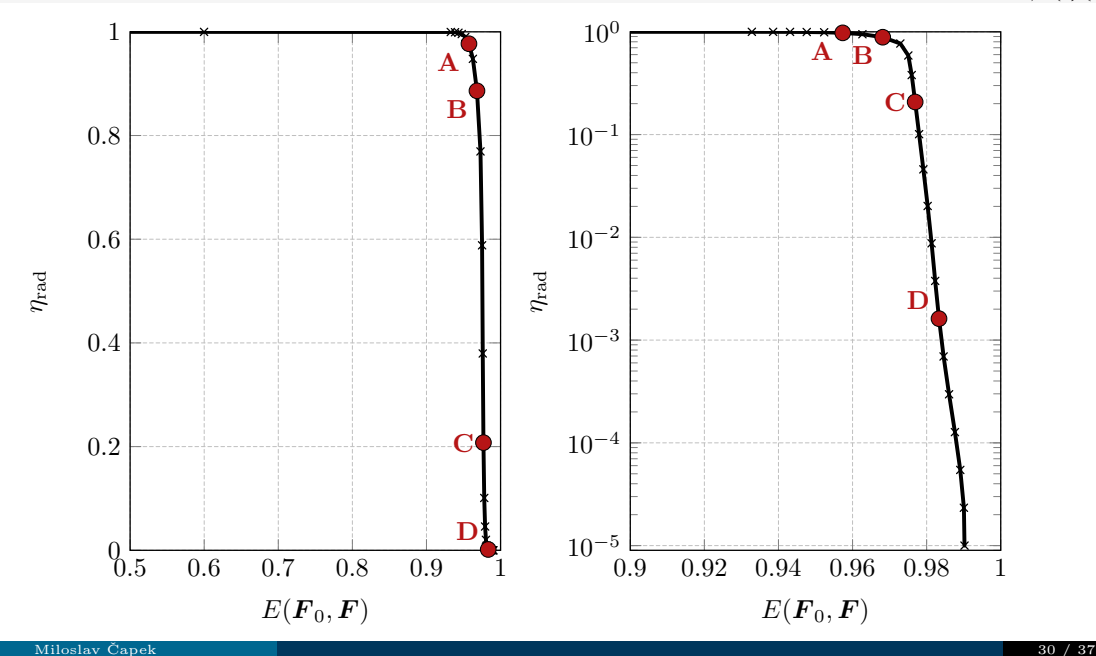

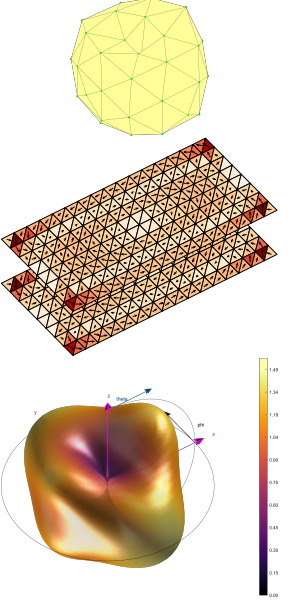

Solution **A**,  $\eta_{\text{rad}} = 0.977$ ,  $E = 0.957$ .

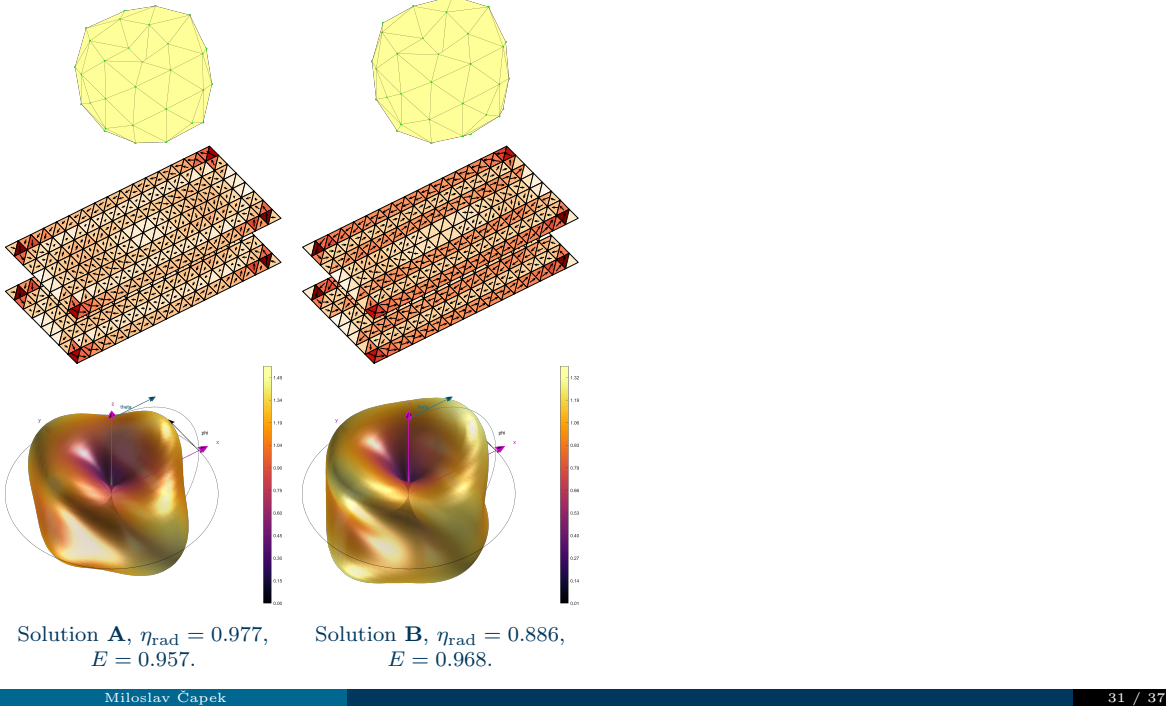

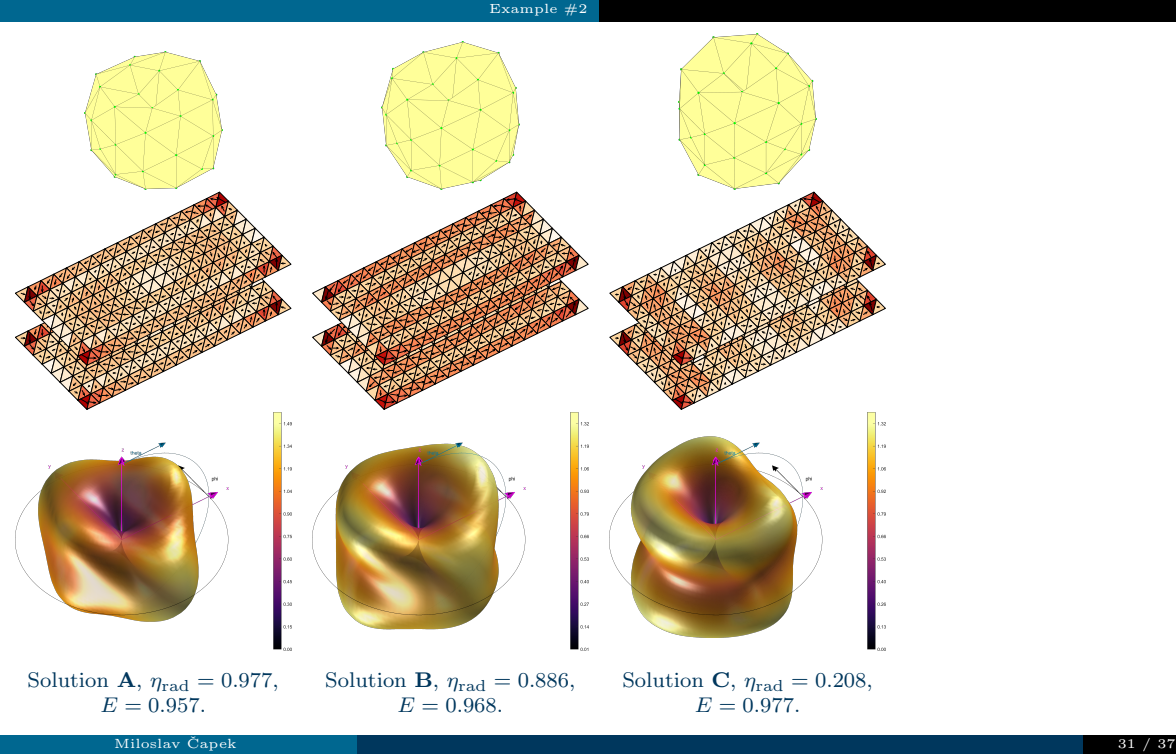

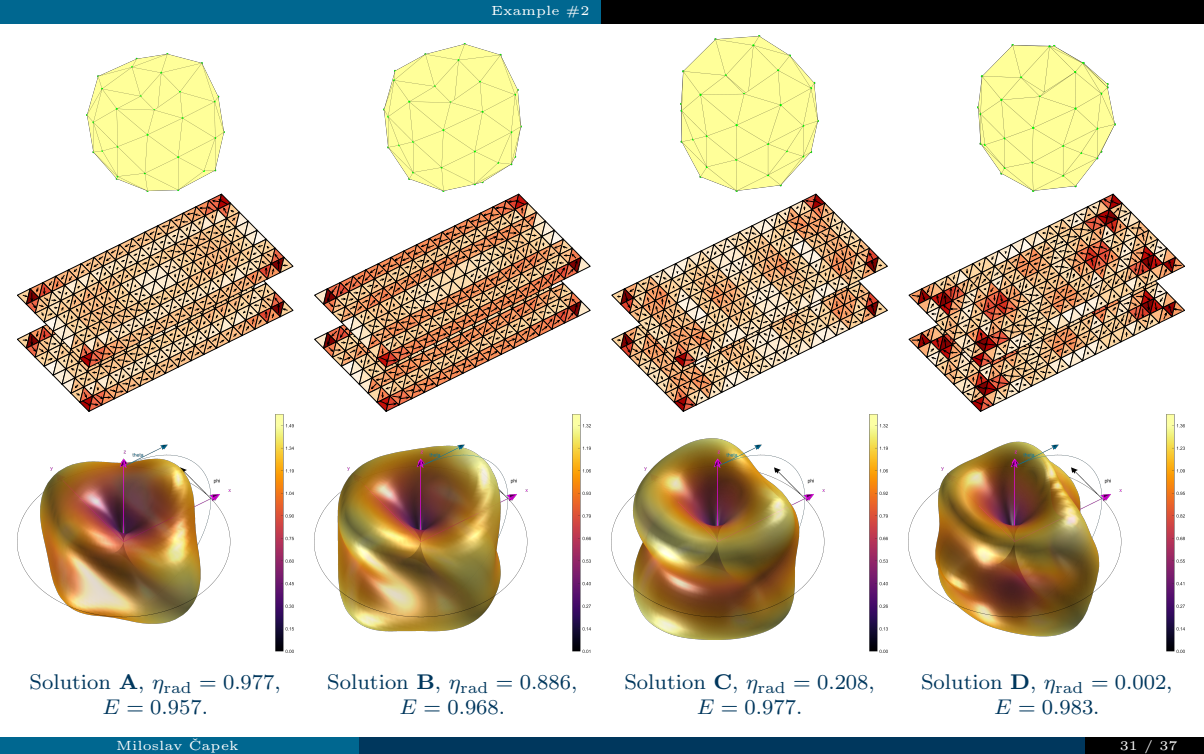

#### Example #2: Modal Spectra

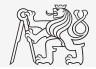

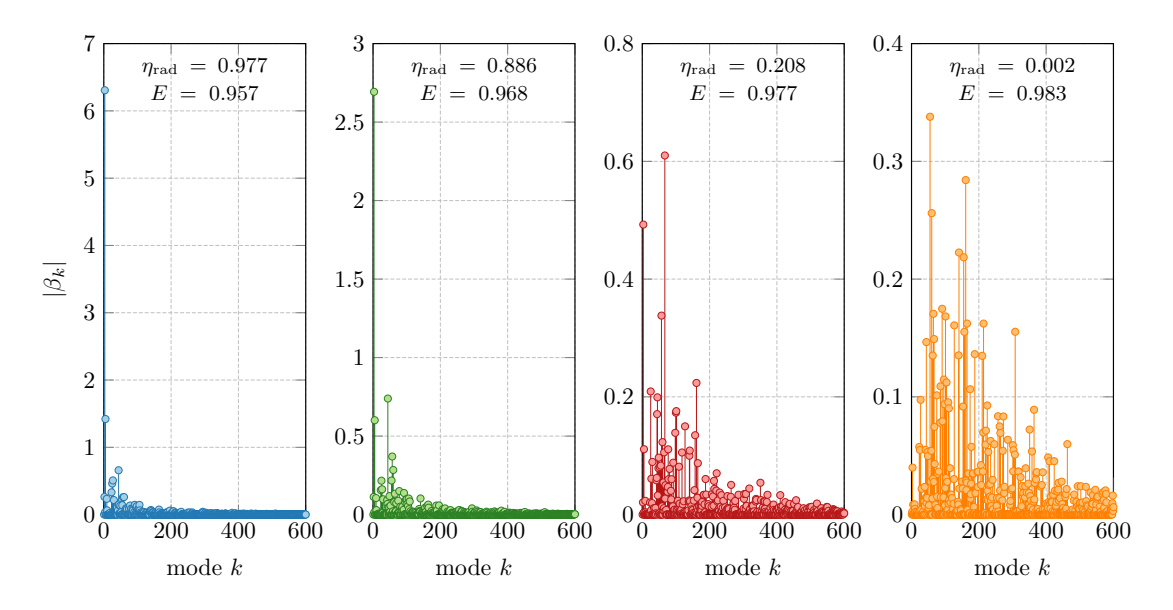

### <span id="page-80-0"></span>Solution – Problem  $#2$

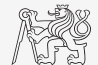

How to approach Problem  $#2$ ? (Phase of  $\mathbf{F}_0$  is arbitrary).

 $\text{minimize} \quad |||\boldsymbol{F}_0| - |\boldsymbol{F}(\mathbf{I})|||^2$ subject to  $\eta_{\text{rad}}(\mathbf{I}) \leq x$ 

 $\triangleright$  Suddenly, from easy problem we face an unsolvable one...

### Solution – Problem  $#2$

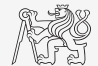

How to approach Problem  $\#2$ ? (Phase of  $\mathbf{F}_0$  is arbitrary).

 $\text{minimize} \quad |||\boldsymbol{F}_0| - |\boldsymbol{F}(\mathbf{I})|||^2$ subject to  $\eta_{\text{rad}}(\mathbf{I}) \leq x$ 

 $\triangleright$  Suddenly, from easy problem we face an unsolvable one...

Some tricks as before, grouping both constraints together, and the phase is taken as an unknown: 1

$$
\begin{aligned}\n\text{minimize} & \quad -\frac{1}{Z_0} \text{Re} \left( \mathbf{I}^{\text{H}} [\mathbf{K}]^{\text{H}} \boldsymbol{\Lambda} \text{diag} \left\{ \mathbf{F}_0 \right\} \mathbf{p} \right) \\
\text{subject to} & \quad \frac{1}{2} \mathbf{I}^{\text{H}} \mathbf{L} \mathbf{I} = \delta \\
& \quad \frac{1}{2} \mathbf{I}^{\text{H}} \mathbf{R} \mathbf{I} = 1\n\end{aligned}
$$

where  $\mathbf{p} = [p_k], p_k = \exp{\{j\phi_n\}}$ .

### The Approach Taken. . .

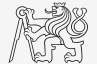

 $\triangleright$  Observation that the bounds have smooth currents is utilized.

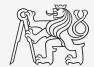

- ▶ Observation that the bounds have smooth currents is utilized.
- ▶ Hierarchical clusterization of phase diagram via K-means clustering over Lebedev.

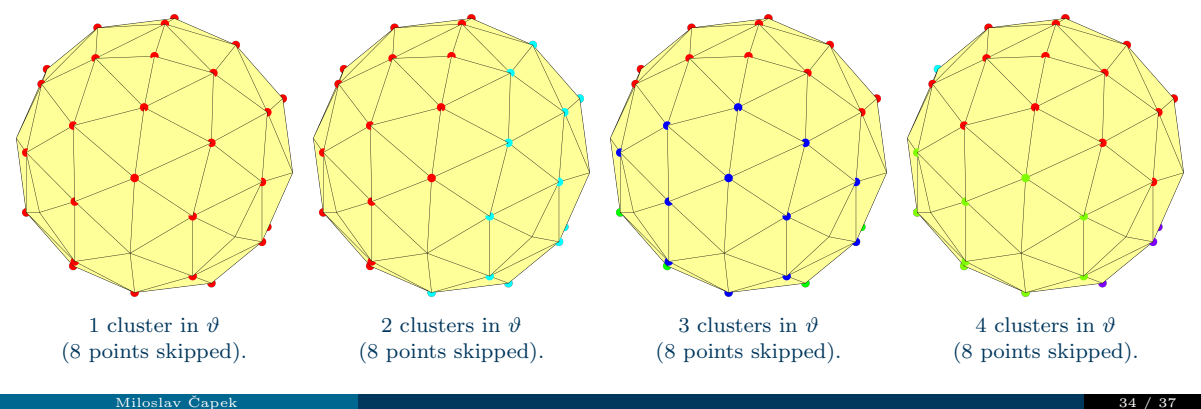

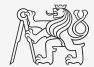

- ▶ Observation that the bounds have smooth currents is utilized.
- ▶ Hierarchical clusterization of phase diagram via K-means clustering over Lebedev.
- $\blacktriangleright$  Performed for  $\vartheta$  and  $\varphi$  independently. Zeros of  $\mathbf{F}_0$  can be skipped.

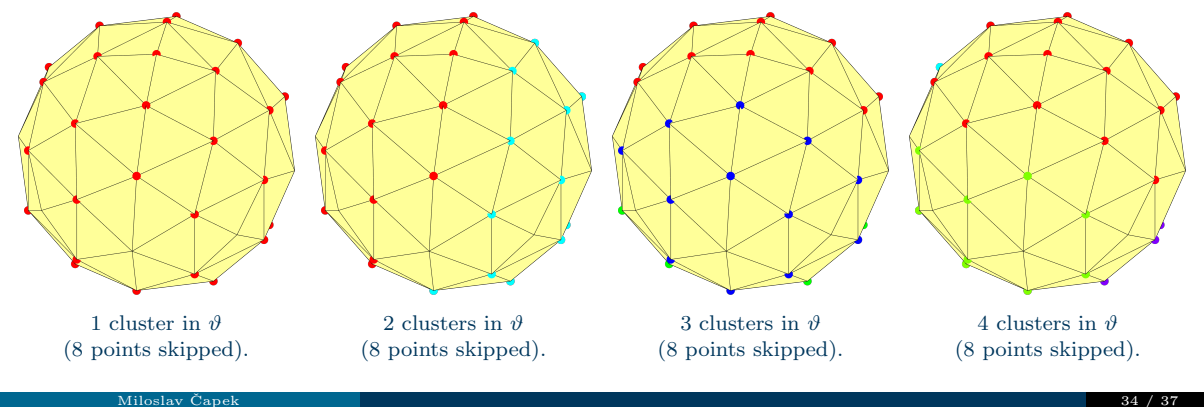

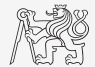

- ▶ Observation that the bounds have smooth currents is utilized.
- ▶ Hierarchical clusterization of phase diagram via K-means clustering over Lebedev.
- $\blacktriangleright$  Performed for  $\vartheta$  and  $\varphi$  independently. Zeros of  $\mathbf{F}_0$  can be skipped.
- FMINCON (p)  $&$  QCQP (I) co-simulation.

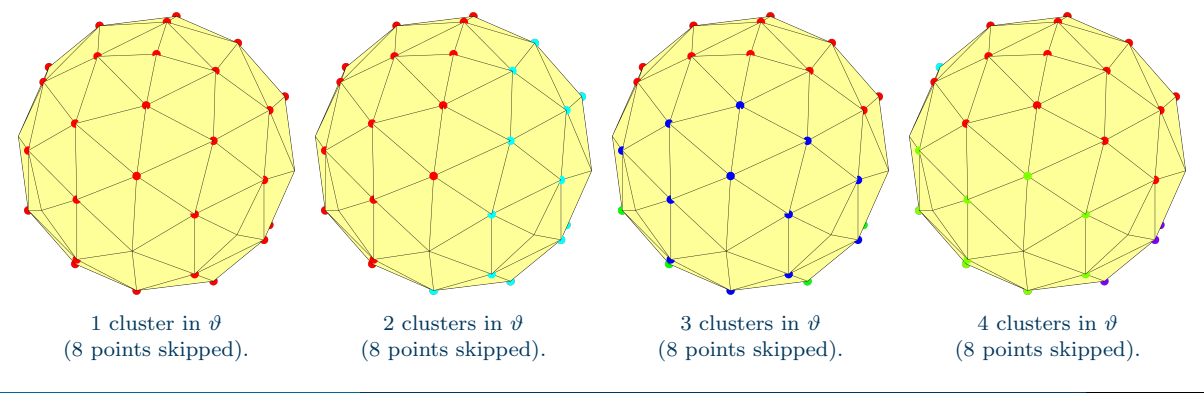

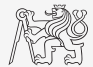

- ▶ Observation that the bounds have smooth currents is utilized.
- ▶ Hierarchical clusterization of phase diagram via K-means clustering over Lebedev.
- Performed for  $\vartheta$  and  $\varphi$  independently. Zeros of  $\mathbf{F}_0$  can be skipped.
- FMINCON  $(p)$  & QCQP  $(I)$  co-simulation.
- $\blacktriangleright$  FMINCON can be replaced by, e.g., manifold optimization<sup>12</sup>.

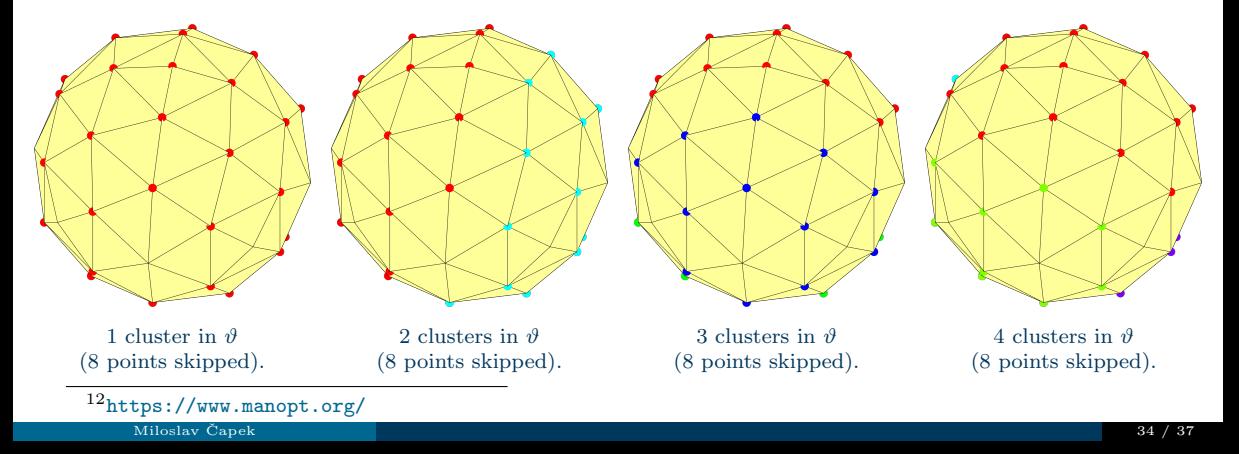

#### <span id="page-87-0"></span>Future Outlook – Test Cases

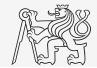

- 1. What is the cost to replicate far field of one antenna on another (electrically smaller/etc.)?
- 2. How closely can be, e.g., spherical harmonics radiated by a planar structure?
- 3. Masked far field (zeros at some places).
- 4. Close investigation of isotropic radiator (take a spherical shell no-hair theorem, etc.).
- 5. What is the cost of pencil beam of different design regions on various parameters?
- 6. Use projection to port voltages as the only controllable quantities.

7. . . .

# Concluding Remarks

#### Far field optimiality

- $\blacktriangleright$  Good problem to think of.
- ▶ Mixture of QCQP with other optimization routines.
- $\blacktriangleright$  Many possible applications...

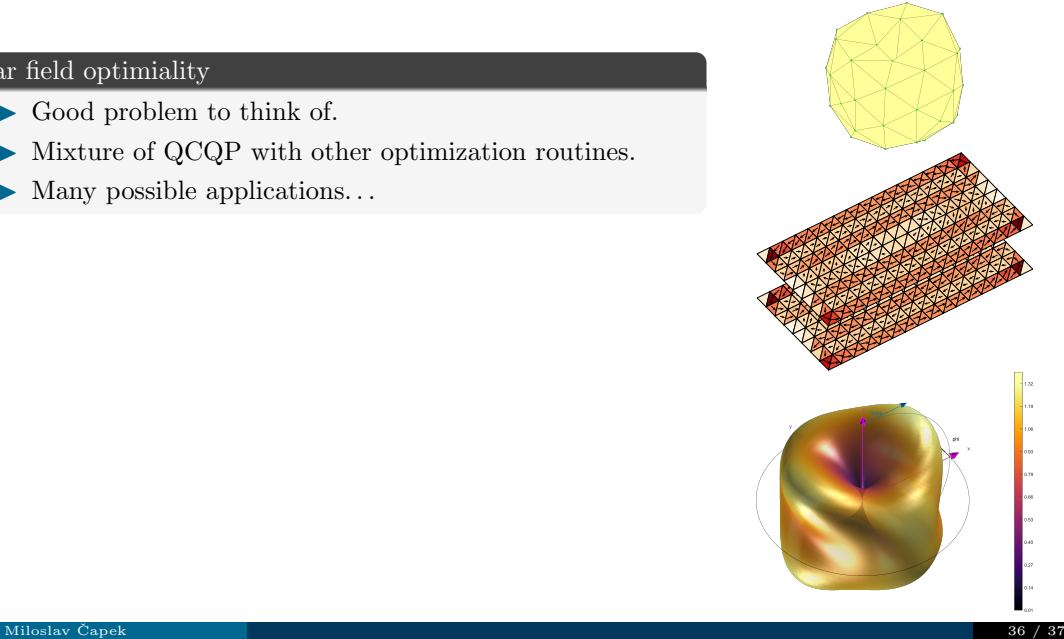

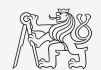

## Concluding Remarks

#### Far field optimiality

- $\blacktriangleright$  Good problem to think of.
- ▶ Mixture of QCQP with other optimization routines.
- $\blacktriangleright$  Many possible applications...

#### Topics of ongoing research

- $\blacktriangleright$  To treat Problem  $\#2$  (with phase) effectively.
- ▶ To try many test cases.
- ▶ Investigate cost in Q-factor, excitation constraints.
- ▶ Apply port-mode representation (for arrays).

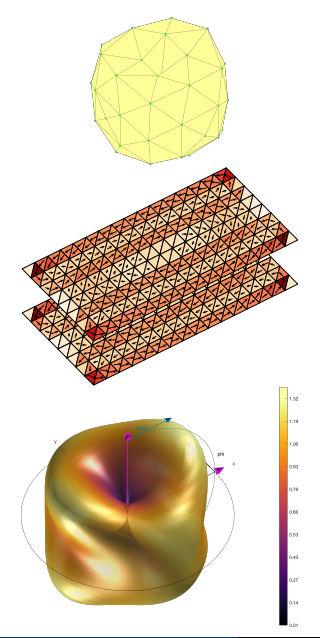

# <span id="page-90-0"></span>Questions? Miloslav Čapek [miloslav.capek@fel.cvut.cz](mailto:miloslav.capek@fel.cvut.cz)

June 23, 2023 version 1.0 The presentation is available at  $\triangleright$  [capek.elmag.org](http://capek.elmag.org/)

Acknowledgment: To my wife for letting me go :)